**В. Ю. Кузнецов И. Д. Зятиков В. П. Иваненко**

# **ЭЛЕКТРОНИКА**

**Практикум**

**Санкт-Петербург 2022**

**Министерство науки и высшего образования Российской Федерации** ФЕДЕРАЛЬНОЕ ГОСУДАРСТВЕННОЕ БЮДЖЕТНОЕ ОБРАЗОВАТЕЛЬНОЕ УЧРЕЖДЕНИЕ ВЫСШЕГО ОБРАЗОВАНИЯ

> **«Санкт-Петербургский государственный университет промышленных технологий и дизайна» Высшая школа технологии и энергетики**

> > **В. Ю. Кузнецов И. Д. Зятиков В. П. Иваненко**

# **ЭЛЕКТРОНИКА**

# **Практикум**

Утверждено Редакционно-издательским советом ВШТЭ СПбГУПТД

Санкт-Петербург 2022

*Рецензент* кандидат технических наук Санкт-Петербургского государственного университета промышленных технологий и дизайна *Н. С. Благодарный*

#### **Кузнецов, В. Ю., Зятиков, И. Д., Иваненко, В. П.**

**Э 452** Электроника: Практикум / Кузнецов В. Ю., Зятиков И. Д., Иваненко В. П. – СПб.: ВШТЭ СПбГУПТД, 2022. – 58 с.

Практикум соответствует программам и учебным планам дисциплины «Электроника» для студентов, обучающихся по направлению подготовки 13.03.02 «Электроэнергетика и электротехника». Практикум содержит предварительные теоретические сведения и примеры решения задач по электронике. Пособие снабжено задачами для самостоятельной работы по каждой теме (текущий контроль).

Практикум предназначен для подготовки бакалавров очной и заочной форм обучения.

> УДК 621.38(07) ББК 32.85я7

> > © ВШТЭ СПбГУПТД, 2022 © Кузнецов В. Ю., Зятиков И. Д., Иваненко В. П., 2022

# **ОГЛАВЛЕНИЕ**

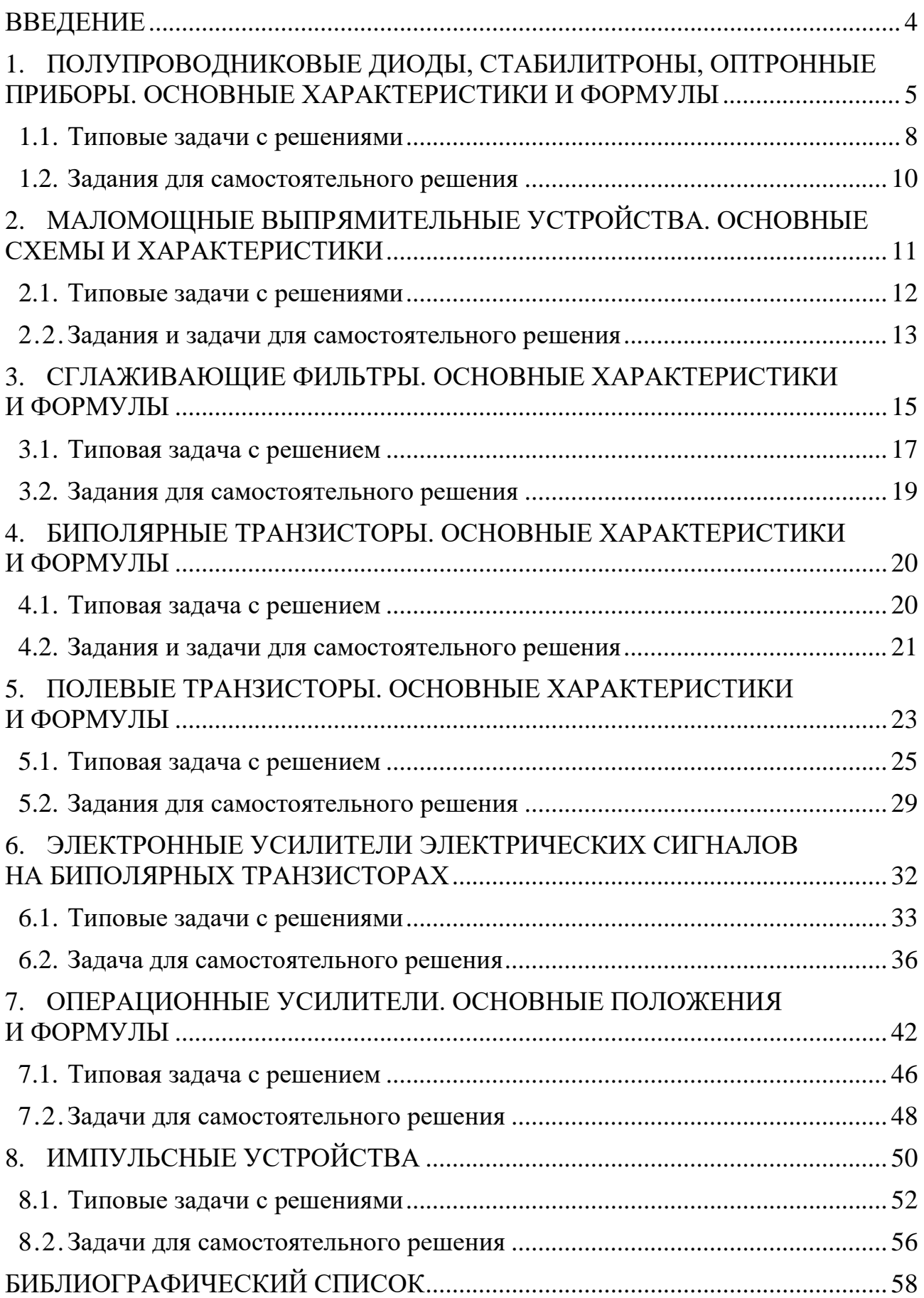

#### **ВВЕДЕНИЕ**

Электроника представляет собой область науки и техники, охватывающую изучение и применение электронных и ионных явлений, протекающих в вакууме, газах, жидкостях, твердых телах и плазме, а также на их границах. Техническая электроника занимается изучением теории и практики применения электронных и ионных приборов, устройств, систем и установок в различных областях человеческой деятельности - науке, промышленности, связи, сельском хозяйстве, строительстве, транспорте и др.

При расчете конкретных электронных устройств используются различные физические эквивалентные схемы и схемы замещения на основе систем параметров (h-параметров), возникает необходимость в знании характеристик и параметров активных элементов, которые должны быть определены из справочной литературы. По каждой из рассматриваемых тем даны примеры решения типовых задач, задачи для самостоятельной работы. Приведен список литературы, использованной при составлении пособия, и необходимой для более глубокого изучения курса.

При решении задач рекомендуется: изучить соответствующие данной теме разделы курса лекций и рекомендуемых литературных источников; рассмотреть примеры решения задач; провести самостоятельное решение задач.

# **1. ПОЛУПРОВОДНИКОВЫЕ ДИОДЫ, СТАБИЛИТРОНЫ, ОПТРОННЫЕ ПРИБОРЫ ОСНОВНЫЕ ХАРАКТЕРИСТИКИ И ФОРМУЛЫ**

Диод – это полупроводниковый прибор с одним p-n переходом и двумя выводами: анод А и катод К (рис. 1.1).

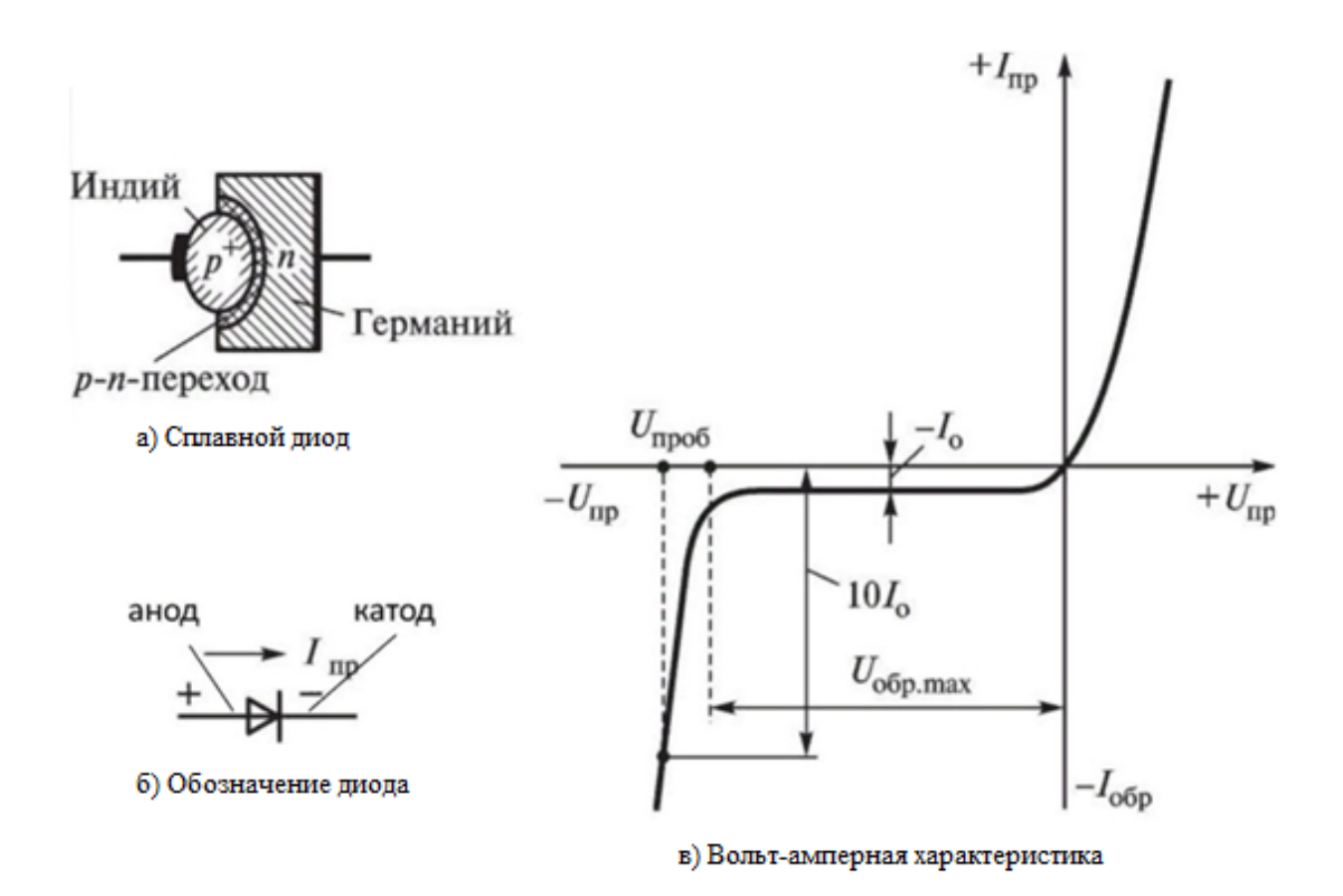

Рис. 1.1. Характеристики и параметры выпрямительных диодов

При включении p-n перехода под прямое напряжение U<sub>пр</sub> сопротивление р-п перехода  $R_{np}$  снижается, а ток  $I_{np}$  возрастает. При обратном напряжении  $U_{\text{o6p}}$ обратный ток –  $I_0$  неосновных носителей заряда оказывается во много сотен или тысяч раз меньше прямого тока. При напряжении  $U > U_{\text{off} \text{max}}$  начинается лавинообразный процесс нарастания обратного тока  $I_{\text{ofp}}$ , соответствующий электрическому пробою p-n перехода, переходящий, если не ограничить ток, в необратимый тепловой пробой.

Диод обладает неодинаковой электрической проводимостью в прямом и обратном направлениях его включения. Поэтому полупроводниковые диоды используют в схемах выпрямления переменного тока.

Так как напряжение на полностью открытом диоде не превышает 0,5 ... 0,7 В, то для приближенных расчетов диод рассматривают как вентиль: открыт - закрыт, имеющий вольтамперную характеристику (ВАХ) (рис. 1.2).

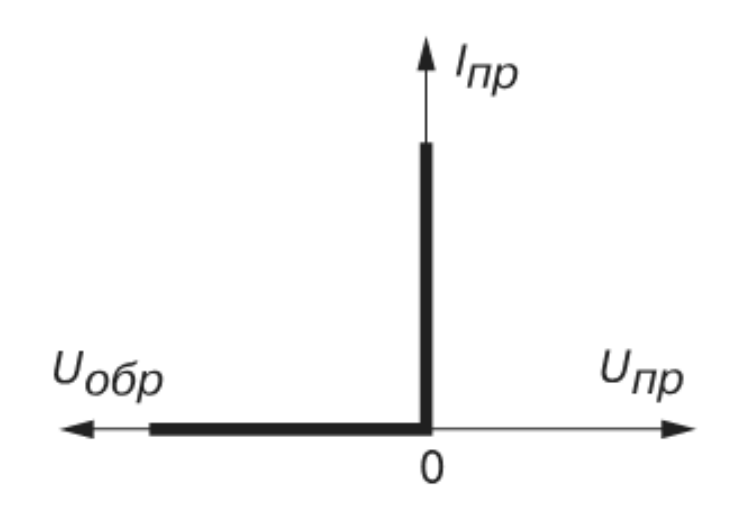

Рис. 1.2. ВАХ идеального диода

Анализ типовых ВАХ диодов показывает, что прямое напряжение  $U_{\text{np}}$  на германиевом диоде почти в два раза меньше, чем на кремниевом при одинаковых значениях прямого тока  $I_{\text{m}}$ , а обратный ток  $I_{\text{06p}}$  кремниевого диода значительно меньше обратного тока германиевого при одинаковых обратных напряжениях  $U_{\text{o6p}}$ . К тому же германиевый диод начинает проводить ток при ничтожно малом прямом напряжении  $U_{\text{nn}}$ , а кремниевый – только при  $U_{\text{nn}} = 0.4$  ... 0.5 В.

Исходя из этих свойств, германиевые диоды применяют как в схемах выпрямления переменного тока, так и для обработки сигналов малой амплитуды (до 0,3 В), а кремниевые, наиболее распространенные как в схемах выпрямления, так и в схемах устройств, в которых обратный ток недопустим или должен быть ничтожно мал. К тому же, кремниевые диоды сохраняют работоспособность до температуры окружающей среды 125 ... 150 °С, тогда как германиевые могут работать только до 70 °С.

Вольтамперная характеристика, т. е. зависимость тока, протекающего через р-п-переход, от значения и полярности приложенного к нему напряжения U, достаточно хорошо соответствует выражению:

$$
I = I_0 \left( e^{\frac{q_e U}{kT}} - 1 \right) = I_0 \left( e^{\frac{U}{\varphi_T}} - 1 \right),
$$

где  $I_0$  – ток насыщения;  $k = 1.38 \cdot 10^{-23} \frac{A x}{K}$  – постоянная Больцмана;<br>  $q_e = 1.6 \cdot 10^{-19}$ , Кл – заряд электрона;  $T$  – абсолютная температура;<br>  $\varphi_T = \frac{T}{11600}$  – температурный потенциал электрона, равный при  $t$ 

$$
\varphi_T = \frac{k \cdot T}{q_e} = \frac{1,38 \cdot 10^{-23} \cdot (273 + 20)}{1,6 \cdot 10^{-19}} \approx 0,025 \text{ B} = 25 \text{mB}.
$$

При обратном отрицательном напряжении от десятых вольта и выше слагаемым  $e^{-U_{06p}/0.025}$  можно пренебречь по сравнению с единицей, и ток оказывается равным  $I = I_{\text{06p}}$ , не зависящим от напряжения. При прямом приложенном напряжении в десятые доли вольта и выше можно пренебречь единицей по сравнению со слагаемым  $e^{-U_{\text{np}}/0.025}$  и, следовательно, ВАХ оказывается близкой к экспоненте.

Пусть имеем идеализированный p-n переход при температуре  $t = 20$  °С, о котором известно:

- концентрация донорной примеси  $N_{\text{A}} = 2.5 \cdot 10^{15} \text{ a}$ томов/см<sup>3</sup>;
- акцепторной примеси  $N_a = 2 \cdot 10^{18}$  атомов/см<sup>3</sup>;
- собственная концентрация носителей в кристалле, из которого изготовлен переход –  $N_i = 3.5 \cdot 10^{14}$  атомов/см<sup>3</sup>.

Определим прямой ток  $I_{\text{np}}$  и контактную разность потенциалов  $U_{\phi}$  при приложенном к зажимам диода напряжении  $U_{\text{np}} = 0.6$  В и токе  $I_0 = 1$  мкА.

Прямой ток:

$$
I = I_0(e^{U/\varphi_T} - 1) = 10^{-6}(e^{0.6/0.025} - 1) \approx 0.054 = 54 \text{ mA}.
$$

Контактная разность потенциалов на идеализированном переходе, образованная приграничными зарядами:

$$
U_{\varphi} = \varphi_T \ln \frac{N_A N_a}{N_i^2} = 0.025 \ln \frac{2.5 \cdot 10^{15} \cdot 2 \cdot 10^{18}}{(3.5 \cdot 10^{14})^2} \approx 0.025 \ln(4.08 \cdot 10^4) = 0.265 \text{ mB}.
$$

Разность напряжений  $\Delta U = U_{\text{np}} - U_{\varphi} = 0.335$  объясняется падением напряжения на сопротивлениях n- и р-областей полупроводника.

Полупроводниковые диоды имеют вентильные свойства, которые используются для выпрямления переменного тока.

1) Сопротивление диода постоянному току определяется по формуле:

$$
R_0 = U_a / I_a,
$$

где  $U_a$  – анодное напряжение в прямом направлении, В;  $I_a$  – анодный ток в прямом направлении, А.

2) Дифференциальное сопротивление диода:

$$
R_i = \Delta U_a / \Delta I_a,
$$

где  $\Delta U_a$  – изменение прямого анодного напряжения, B;  $\Delta I_a$  – изменение прямого анодного тока, А.

3) Мощность потерь на аноде диода:

$$
P_a = I_a \cdot U_a.
$$

#### 1.1. Типовые задачи с решениями

#### Пример 1.1

Обратный ток полупроводникового диода  $I_0 = 1$  мкА при температуре  $T = 300$  К. Определить сопротивление диода постоянному току  $R_0$  и его дифференциальное сопротивление  $r_a$  при прямом напряжении  $U = 150$  мB.

#### Решение

Определим ток диода I по формуле  $I = I_0 (e^{U/\varphi_T} - 1)$ , где  $\varphi_T$  – тепловой потенциал,  $\varphi_T = \frac{kT}{q}$ , k – постоянная Больцмана, k  $\approx 1.38 \cdot 10^{-23}$  Дж/К,  $q_e$  – заряд электрона,  $q_e \approx 1.6 \cdot 10^{-19}$  Кл.

$$
\varphi_{T} = \frac{kT}{q} = \frac{T}{11600} = \frac{300}{11600} \approx 25,86.
$$
  
I =  $1 \cdot 10^{-6} \left( e^{150 \cdot \frac{10^{-3}}{25,86} \cdot 10^{-3}} - 1 \right) \approx 326,5 \cdot 10^{-6} \text{ A}$ 

Сопротивление диода постоянному току:

$$
R_0 = \frac{U}{I} = \frac{(150 \cdot 10^{-3})}{(326.5 \cdot 10^{-6})} \approx 460
$$
OM.

Дифференциальное сопротивление диода:

$$
r_{\rm A} = \frac{dU}{dI} \approx \frac{\varphi_T}{I+I_0} = \frac{25,86 \cdot 10^{-3}}{326,5 \cdot 10^{-6} + 1 \cdot 10^{-6}} \approx 79,32 \text{ OM}.
$$

#### Пример 1.2

Определить ток *I*, текущий в схеме (рис. 1.3a), и напряжение на диоде  $U_{\mu}$ . 1.36),  $E = 6B$ : Известна вольтамперная характеристика диода (рис.  $R = 75$  Om.

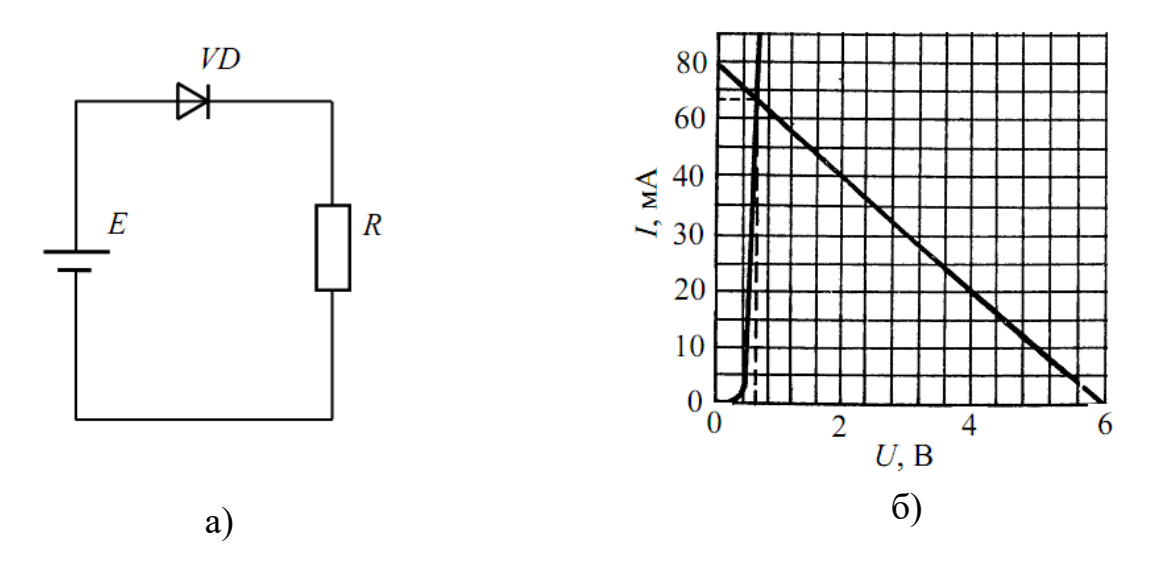

Рис. 1.3. Исходные данные: а – схема включения диода; б - графоаналитический метод определения тока через диод и напряжения на нем

#### Решение

Искомые параметры определяются из решения системы уравнений (по II закону Кирхгофа):

$$
\begin{cases} E = U_{\rm A} + IR; \\ I = f(U_{\rm A}); \end{cases}
$$

где первое уравнение системы - уравнение нагрузочной прямой; второе вольтамперная характеристика диода.

Для решения задачи используем графоаналитический метод. Построим нагрузочную прямую по двум точкам (точкам ее пересечения с осями координат). Напряжение холостого хода  $U_{xx}$  – это точка пересечения нагрузочной прямой с осью абсцисс  $(I = 0)$ ,  $U_{xx} = E = 6$  В. Ток короткого замыкания  $I_{\kappa3}$  – точка пересечения прямой с осью ординат  $(U_{\mu} = 0)$ ,  $I_{\text{K3}} = E/R = 6/75 = 80$  MA.

Определяемые значения тока I и напряжения  $U_{\mu}$  лежат на пересечении вольтамперной характеристики и нагрузочной прямой:

$$
I = 67
$$
 MA;  $U = 6$  MB.

### **1.2. Задания для самостоятельного решения**

1. Ток, текущий в идеальном p-n переходе при большом обратном напряжении и 300 К, равен 2  $* 10^{-7}$  А. Определить ток при прямом напряжении 0,1 В.

2. Диод имеет обратный ток насыщения  $I_0 = 10$  мкА. Напряжение, приложенное к диоду, равно 0,5 В. Найти отношение прямого тока к обратному при 300 К.

3. Германиевый полупроводниковый диод, имеющий обратный ток насыщения  $I_0 = 25$  мкА, работает при прямом смещении 0,1 В и 300 К.<br>Определить сопротивление диода постоянному и переменному току Определить сопротивление диода постоянному и переменному (дифференциальное).

4. Для идеального p-n перехода определить при каком напряжении обратный ток будет достигать 90 % значения обратного тока насыщения при 300 К;

5. Для идеального p-n перехода определить отношение тока при прямом напряжении 0,05 В к току при том же значении обратного тока.

6. В идеальном p-n переходе обратный ток насыщения  $I_0 = 10^{-14}$  А при 300 К и  $I_0 = 10^{-19}$  А при 398 К. Определить напряжения на p-n переходе в обоих случаях, если прямой ток равен 1 мА.

7. Определить во сколько раз увеличивается обратный ток насыщения сплавного p-n перехода, если для Ge диода температура увеличивается от 20 ℃ до 80 ℃.

8. Определить во сколько раз увеличивается обратный ток насыщения сплавного p-n перехода, если для Si диода температура увеличивается от 20 ℃ до 150 ℃.

9. Обратный ток насыщения полупроводникового диода  $I_0 = 10^{-6}$  А при 300 К. Определить сопротивление диода постоянному и переменному току при прямом напряжении 0,15 В.

10. При изменении прямого напряжения на 0,1 В прямой ток Ge диода изменяется на 10 мкА, а при изменении обратного напряжения на 10 В обратный ток изменяется на 40 мкА. Определить дифференциальные сопротивления диода при прямом и обратном напряжениях.

11. Определить, во сколько раз изменится сопротивление постоянному току и дифференциальное сопротивление диода Д305 при изменении прямого напряжения от 0,4 до 0,6 В при 20 ℃.

12. Определить, во сколько раз изменится сопротивление постоянному току и дифференциальное сопротивление диода Д305 при изменении температуры от 20 до 125 ℃.

13. Определить ток идеализированного диода, текущий в цепи, если  $E = 5 B$ ,  $R = 1$  кОм, обратный ток насыщения  $I_0 = 10^{-12}$  А при 300 К.

# **2. МАЛОМОЩНЫЕ ВЫПРЯМИТЕЛЬНЫЕ УСТРОЙСТВА ОСНОВНЫЕ СХЕМЫ И ХАРАКТЕРИСТИКИ**

Выпрямленное напряжение для однополупериодного выпрямителя (рис. 2.2):

$$
U_0 = \frac{U_{2m}}{\pi},
$$

где  $U_{2m}$  – амплитуда напряжения вторичной обмотки трансформатора; для двухполупериодного выпрямителя со средней точкой (рис. 2.1) и мостовой схемы (рис. 2.3):

$$
U_0=\frac{2U'_{2m}}{\pi},
$$

где  $_{2m}$  – половина амплитуды напряжения вторичной обмотки трансформатора.

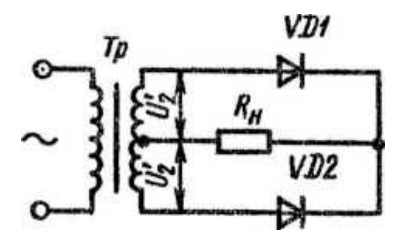

Рис. 2.1. Двухполупериодный выпрямитель со средней точкой

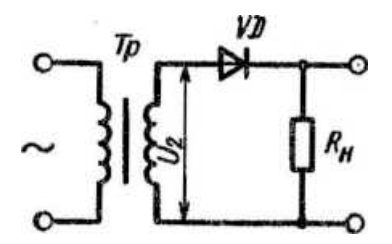

Рис. 2.2. Схема однополупериодного выпрямителя

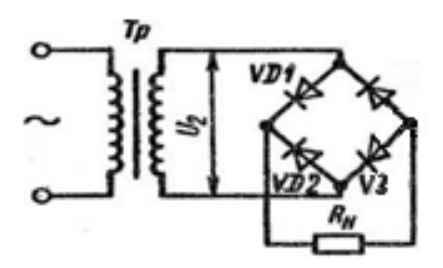

Рис. 2.3. Двухполупериодная мостовая схема выпрямителя

Наибольшее обратное напряжение, приложенное к диоду:

- для однополупериодного выпрямителя и мостовой схемы:

$$
U_{\rm o6p} = U_{2m};
$$

- для двухполупериодного выпрямителя со средней точкой:

$$
U_{\rm o6p} = 2U'_{2m};
$$

Коэффициент пульсаций выпрямленного напряжения:

$$
k_n = \frac{U_{1m}}{U_0},
$$

где  $U_{1m}$  – амплитуда первой гармоники напряжения на нагрузке.

Коэффициент сглаживания:

$$
q = \frac{k_{\text{H BX}}}{k_{\text{H BBX}}}
$$

где  $k_{\text{n BX}}$ ,  $k_{\text{n BBX}}$  – коэффициенты пульсаций на входе и выходе сглаживающего фильтра.

При решении задач следует помнить, что основными параметрами полупроводниковых диодов являются допустимый ток  $I_{\text{non}}$ , на который рассчитан данный диод, и обратное напряжение  $U_{\alpha 6n}$ , выдерживаемое диодом без пробоя в непроводящий период. Обычно при составлении реальной схемы выпрямителя задаются значением мощности потребителя  $P_0$ , Вт, получающего питание от данного выпрямителя, и выпрямленным напряжением  $U_0$ , В, при котором работает потребитель постоянного тока. При выборе диода, следовательно, должно соблюдаться условие  $U_{\text{ofn}} \geq U_h$ .

Определим ток потребителя  $I_0 = P_0/U_0$ . Сравнивая ток потребителя с допустимым током диода  $I_{\text{non}}$ , выбирают диоды для схем выпрямителя.

Следует учесть, что для однополупериодного выпрямителя надо соблюдать условие  $I_{\text{non}} \geq I_0$ . Напряжение, действующее на диод  $\mathbf{B}$ непроводящий период  $U_b$ , определяют  $U_b = \pi U_0 = 3.14 U_0$ .

Для двухполупериодной схемы выпрямления тока следует соблюдать условие  $I_{\text{non}} \geq 0.5 I_0$ ;  $U_b = \pi U_0 = 3.14 U_0$ .

Для мостовой схемы выпрямления тока следует соблюдать условие  $I_{\text{non}} \geq 0.5 I_0$ ;  $U_b = 2\pi U_0/2 = 1.57 U_0$ .

#### 2.1. Типовые задачи с решениями

#### Пример 2.1

В схеме однополупериодного выпрямителя (см. рис. 2.2) через диод проходит выпрямленный ток  $I_0 = 75$  мА. Определить сопротивление нагрузки R<sub>н</sub>, если амплитуда напряжения вторичной обмотки трансформатора  $U_{2m} = 200$  B.

#### Решение

Выпрямленное напряжение на нагрузке:

$$
U_0 = \frac{U_{2m}}{\pi}.
$$

Сопротивление нагрузки:

$$
R_{\rm H} = \frac{U_0}{I_0} = \frac{U_{2m}}{\pi \cdot I_0} = \frac{220}{3.14 \cdot 75 \cdot 10^{-3}} = 850 \text{ OM}.
$$

# *Пример 2.2*

Амплитуда напряжения вторичной обмотки трансформатора двухполупериодной схемы выпрямителя (рис. 2.1)  $U'_{2m} = 210 B$ . Определить выпрямленный ток, проходящий через каждый диод  $I_0$ , если сопротивление нагрузки  $R_{H} = 510$  Ом.

#### Решение

Выпрямленное напряжение для выпрямителя со средней точкой (рис. 2.1):

$$
U_0 = \frac{2U'_{2m}}{\pi}
$$

Ток, проходящий через диод:

$$
I_0 = \frac{U_0}{2R_{\rm H}} = \frac{U'_{2m}}{\pi R_{\rm H}} = \frac{210}{3,14 \cdot 510} = 131 \text{ mA}.
$$

#### **2.2. Задания и задачи для самостоятельного решения**

1. В схеме однополупериодного выпрямителя (см. рис. 2.2) на нагрузке  $R_{H} = 510$  Ом постоянное напряжение  $U_0 = 100$  В. Правильно ли выбран диод Д205, для которого максимальное обратное напряжение  $U_{\text{ofp}} = 400 \text{ B}$ , а наибольший выпрямленный ток  $I_0 = 400$  мА?

Ответ: правильно.

2. Для схемы однополупериодного выпрямителя (см. рис. 2.2) определить выпрямленное напряжение U<sub>0</sub>, если амплитуда напряжения первичной обмотки трансформатора  $U_{1m} = 220 B$ , коэффициент трансформации  $n = 1.43$ .

Ответ: 100 В.

3. Для схемы однополупериодного выпрямителя (см. рис. 2.2) определить постоянное напряжение на нагрузке, если на вторичной обмотке трансформатора  $U_{2m} = 250$  B.

Ответ:  $U_0 = 80 B$ .

4. В схеме двухполупериодного выпрямителя (см. рис. 2.1) через нагрузку проходит постоянный ток  $I_0 = 600$  мА. Можно ли в схеме использовать диоды типа Д229В, у которых наибольший средний прямой ток не более 400 мА?

Ответ: можно.

5. Определить частоту пульсации первой гармоники напряжения на нагрузке двухполупериодного выпрямителя (см. рис. 2.1), если напряжение первичной обмотки трансформатора имеет частоту  $f_c = 400 \,\text{Fm}$ ?

Ответ:  $f_{\rm B} = 800$  Гц.

6. Для схемы двухполупериодного выпрямителя (см. рис. 2.1) определить выпрямленное напряжение на нагрузке U<sub>0</sub>, если действующее значение напряжения вторичной обмотки трансформатора  $U_2 = 120 B$ .

Ответ:  $U_0 = 108 B$ .

7. В схеме двухполупериодного выпрямителя (см. рис. 2.3) обратное напряжение, действующее на каждый диод,  $U_{\text{ofp}} = 471.2 \text{ B}$ . Определить выпрямленное напряжение на нагрузке U<sub>0</sub>.

Ответ:  $U_0 = 150 B$ .

8. Определить амплитуду переменного напряжения на нагрузке в схеме двухполупериодного выпрямителя (см. рис. 2.3), если выпрямленный ток, проходящий через каждый диод,  $I_0 = 70$  мА, а сопротивление нагрузки  $R_{\rm H} = 39$  Om.

Ответ:  $U_{\mu m} = 86 B$ .

9. Частота колебаний пульсации выпрямленного напряжения в схеме двухполупериодного выпрямителя (см. рис.2.1)  $f_c = 2 \text{ kT}$ ц. Какова частота питающей сети?

Ответ:  $f_{\text{n}} = 1$  кГц.<br>10. Определить

10. Определить выпрямленное напряжение  $U_0$  на нагрузке двухполупериодной мостовой схемы выпрямителя (рис. 2.3), если амплитуда напряжения первичной обмотки трансформатора  $U_{1m} = 150 B$ , а коэффициент трансформации трансформатора n = 2.

Ответ:  $U_0 = 191 B$ .

11. В двухполупериодной мостовой схеме выпрямителя (рис. 2.3) обратное напряжение на диодах  $U_{\text{of}n} = 235.5 \text{ B}$ . Определить ток, проходящий через каждый диод, если сопротивление нагрузки  $R_{\rm H} = 390$  Ом.

Ответ:  $I_0 = 142$  мА.

12. Определить действующее значение напряжения вторичной обмотки трансформатора в схеме двухполупериодного мостового выпрямителя (рис. 2.3), если через каждый диод идет ток  $I_0 = 150$  мА, а сопротивление нагрузки  $R_{\rm H} = 430$  Om.

Ответ:  $U_2 = 71,6$  В.

13. Для двухполупериодной мостовой схемы выпрямителя (рис. 2.3) определить обратное напряжение на диодах, если через каждый диод идет ток  $I_0 = 250$  мА, а сопротивление нагрузки  $R<sub>H</sub> = 680$  Ом.

Ответ:  $U_{\text{ofp}} = 533,8 \text{ B}.$ 

### 3. СГЛАЖИВАЮЩИЕ ФИЛЬТРЫ ОСНОВНЫЕ ХАРАКТЕРИСТИКИ И ФОРМУЛЫ

# Сглаживающий фильтр

Сглаживающим фильтром называют устройство, предназначенное для уменьшения пульсаций выпрямленного напряжения.

Основным параметром, характеризующим эффективность сглаживающего фильтра (СФ), является коэффициент сглаживания  $q = \frac{k_{\text{bx}}}{k_{\text{bry}}},$  где  $k_{\text{bx}}$  коэффициент пульсаций на входе фильтра (т. е. для схемы выпрямителя без фильтра), а  $k_{\text{max}}$  – коэффициент пульсаций на выходе фильтра (т. е. для схемы выпрямителя с фильтром).

# Емкостной фильтр

Емкостной фильтр представляет собой конденсатор, который включают параллельно нагрузочному резистору  $R_{\mu}$  (рис.3.1).

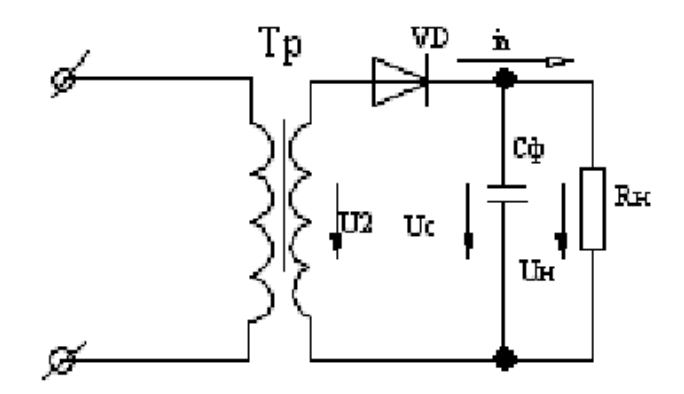

Рис. 3.1. Схема однополупериодного выпрямителя с емкостным фильтром

Коэффициент сглаживания емкостного фильтра:

$$
q_c = 2\pi f_1 m R_{\rm H} C_{\rm \phi},
$$

где т - число пульсаций выпрямленного напряжения.

Индуктивный фильтр

Они состоят из дросселя  $L_{\phi}$ , который включают последовательно с нагрузкой  $R_{\rm u}$  (рис. 3.2).

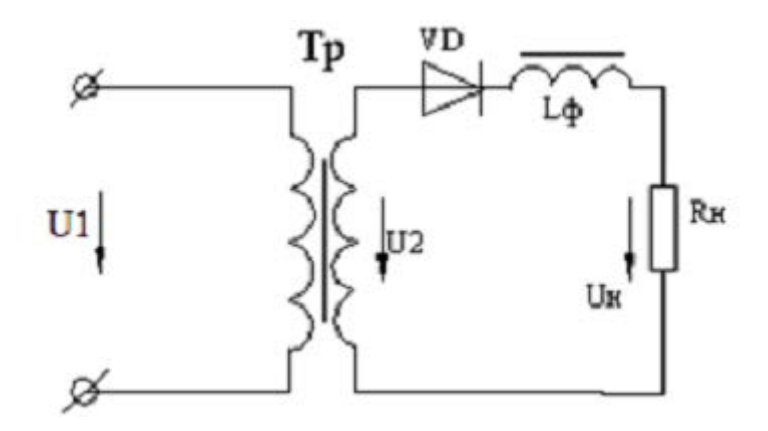

Рис. 3.2. Схема включения индуктивного фильтра

Так как ток в цепи с дросселем во время переходного процесса при положительной полуволне U2 зависит от постоянной времени, то длительность импульса увеличивается с ростом т:

$$
\tau = \frac{L_{\Phi}}{R_{\rm H}}.
$$

Коэффициент сглаживания индуктивного фильтра:

$$
q_L = \frac{2\pi f_1 m L_{\phi}}{R_{\rm H}}
$$

где т - число пульсаций выпрямленного напряжения.

Емкостные и индуктивные фильтры являются однозвенными фильтрами. К многозвенным фильтрам относятся LC или RC - фильтры, которые обеспечивают больший коэффициент сглаживания пульсаций р и включены Г-образно или П-образно (рис. 3.3 и 3.4).

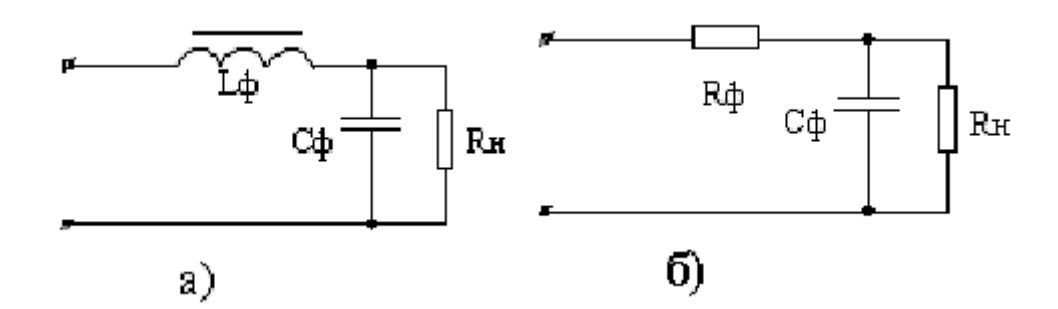

Рис. 3.3. Г-образные LC и RC-фильтры

Коэффициент сглаживания LC-фильтра:

$$
q_{\Gamma} = \omega_{\text{och}}^2 L_{\Phi} C_{\Phi}.
$$

В маломощных усилителях, где сопротивление  $R<sub>H</sub>$ составляет единицы кОм, вместо катушки включают резистор  $R_{\phi}$ , что уменьшает массу, габариты и стоимость фильтра, однако при этом коэффициент сглаживания, будет меньше, чем у LC- фильтра:

$$
q = (0.5 \div 0.9) \omega_{\text{och}} R_{\phi} C_{\phi}.
$$

В П-образных фильтрах коэффициент сглаживания равен произведению коэффициентов составных звеньев:

$$
q_{\Pi} = q_{\mathcal{C}} \cdot q_{\Gamma}.
$$

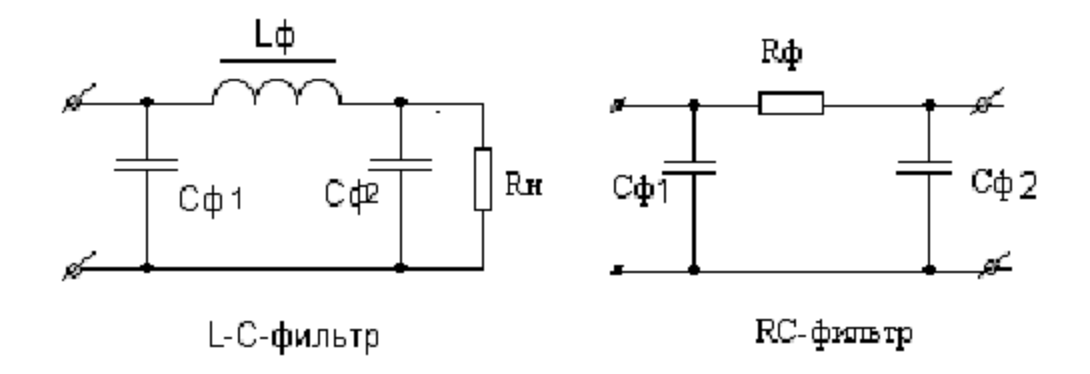

Рис. 3.4. П-образные LC и RC-фильтры

#### 3.1. Типовая задача с решением

#### Пример 3.1

Рассчитать и выбрать простой сглаживающий фильтр (индуктивный или емкостный) в выпрямителе (рис. 3.5) для получения коэффициента пульсаций напряжения нагрузки  $k_{\text{BUX}} = 0.01$  при двух значениях сопротивления нагрузки:  $R_{\rm H} = 10$  Ом и  $R_{\rm H} = 1$  кОм. Частота питающей сети  $f = 50$  Гц.

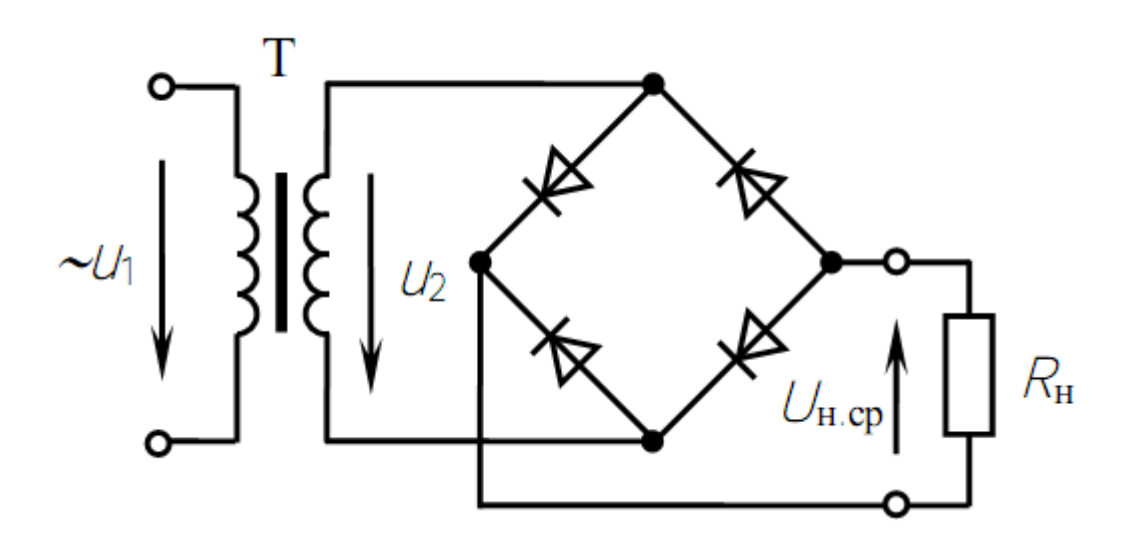

Рис. 3.5. Исходный выпрямитель

#### Решение

Требуемый коэффициент сглаживания выпрямленного напряжения:

$$
q = \frac{k_{\text{bx}}}{k_{\text{bhx}}} = \frac{0.667}{0.01} = 66.7
$$

где  $k_{\text{px}}$  – коэффициент пульсаций на входе двухполупериодного выпрямителя без фильтра (см. табл. 3.1).

|                                                                    | Соотношения для выбора                   | Коэффи-                   |                                  |                               |                                 |
|--------------------------------------------------------------------|------------------------------------------|---------------------------|----------------------------------|-------------------------------|---------------------------------|
| Схема                                                              | диодов                                   |                           | трансформатора                   | циент<br>пульсаций            |                                 |
| выпрямления                                                        | $U_{\rm o6p\, max}$<br>$U_{\text{H.cp}}$ | $I_{\rm A}$<br>$I_{H.Cp}$ | $U_{2\phi}$<br>$U_{\text{H.cp}}$ | $\frac{P_{\rm T}}{P_{\rm H}}$ | $k_{\scriptscriptstyle{\rm T}}$ |
| Однополупериодная<br>$(m = 1)$                                     | 3,14                                     |                           | 2,22                             | 3,03,5                        | 1,57                            |
| Однофазная мостовая<br>$(m = 2)$                                   | 1,57                                     | 1/2                       | 1,11                             | 1,23                          | 0,667                           |
| Двухполупериодная с<br>нулевым выводом<br>трансформатора $(m = 2)$ | 3,14                                     | 1/2                       | 1,11                             | 1,48                          | 0,667                           |
| $\Gamma$                                                           |                                          |                           |                                  |                               |                                 |

Таблица 3.1 - Соотношения для выбора элементов фильтра

 $\Gamma$ де  $m$  – число пульсаций (фаз) выпрямленного напряжения.

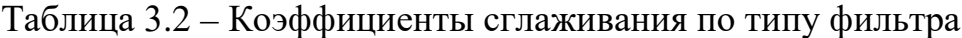

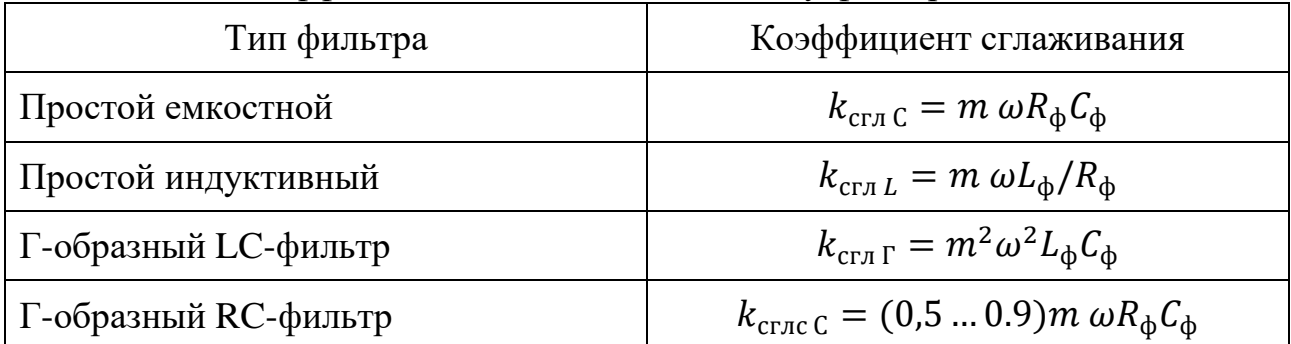

При  $R_{\rm H} = 10$  Ом находим:

$$
C_{\Phi} = \frac{k_{\text{crn C}} \cdot 10^6}{m \omega R_{\text{H}}} = \frac{66.7 \cdot 10^6}{2 \cdot 314 \cdot 10} = 10600 \text{ mK} \Phi
$$

$$
L_{\Phi} = \frac{k_{\text{crn}L} \cdot R_{\text{H}}}{m\omega} = \frac{66.7 \cdot 10}{2 \cdot 314} = 1.06 \text{ F.}
$$

При  $R_{\rm H}$  = 1 кОм получим:  $C_{\phi}$  = 106 мкФ,  $L_{\phi}$  = 106 Гн.

Из расчетов видно, что для низкоомной нагрузки следует взять индуктивный фильтр, так как велика емкость  $C_{\phi}$ , для высокоомной нагрузки  $(R_{\rm H} = 1 \text{ KOM})$  – емкостный фильтр  $C_{\phi} = 106 \text{ MK}\Phi$ .

#### **3.2. Задания для самостоятельного решения**

1. Определить параметры Г-образного LС-фильтра к однополупериодному выпрямителю, если коэффициент пульсации напряжения нагрузки  $k_{\text{u2}} = 0.02$ , частота питающей сети  $f = 50$  Гц, сопротивление нагрузки  $R<sub>H</sub> = 200$  Ом.

Ответ:  $C_{\phi}$  = 200 мкФ,  $L_{\phi}$  = 3,92 Гн.

2. Для схемы двухполупериодного выпрямителя с индуктивным сглаживающим фильтром определить коэффициент сглаживания q, если известно, что амплитуда напряжения вторичной обмотки трансформатора  $U'_{2m}$  = 300 В, выпрямленный ток, проходящий через нагрузку,  $I_0$  = 200 мА, частота сети  $f_c = 50$  Гц, индуктивность дросселя  $L_{\phi} = 10$  Гн.

3. Рассчитать П-образный LС-фильтр (рис. 4.6) к однофазному мостовому выпрямителю с сопротивлением  $R_{\rm H} = 110$  Ом для обеспечения коэффициента пульсаций выходного напряжения  $k_{\text{n2}} = 0.01$ , если частота сети  $f = 50$  Гц,  $C_{\phi} = 100$  мкФ,  $C_{\phi 2}$  выбрать из условия – обычно выбирают  $C_{\phi 2} = (1 \div 2) C_{\phi 1}$ .

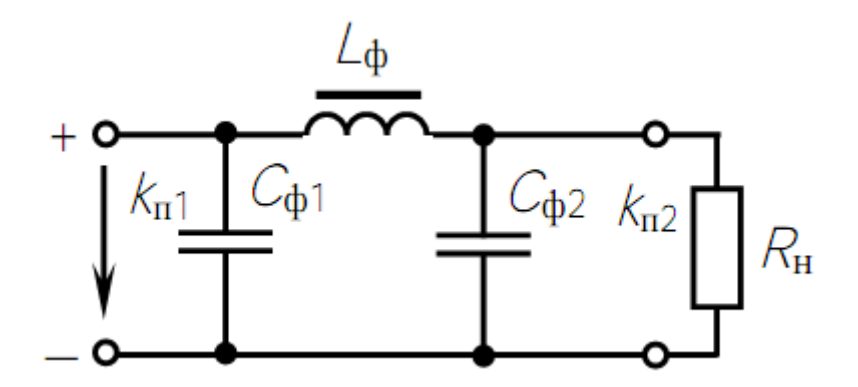

Рис. 4.6. П-образный LС-фильтр

Ответ  $L_{\phi} = 0.242$  Гн

4. При подключении к однофазному мостовому выпрямителю активной нагрузки  $R_{\text{H}} = 100 \text{ Om}$  напряжение  $U_{\text{H cp}} = 0.9 U_{\text{H x}}$ . Как изменится  $U_{\text{H}}$  при подключении сглаживающего фильтра (дросселя), если  $R_{\text{ap}} = 100$  М? Принять падение напряжения на откр. диодах  $\Delta U_a = 0$ .

Ответ: уменьшится в 1,09 раз (на 9 %).

5. В схему двухполупериодного выпрямителя включен индуктивный сглаживающий фильтр. Определить индуктивность фильтра, если выпрямленный ток  $I_{HCD} = 1$  А, выпрямленное напряжение  $U_{HCD} = 100$  В, частота сети  $f = 400$  Гц, коэффициент сглаживания  $k_{\text{crit}} = 15$ .

6. Определить емкость конденсатора, подключенного к выходу двухполупериодного выпрямителя для обеспечения коэффициента сглаживания  $k_{\text{crn}} = 100$ , если  $f_1 = 50$  Гц,  $R_{\text{H}} = 1$  кОм.

#### **4. БИПОЛЯРНЫЕ ТРАНЗИСТОРЫ ОСНОВНЫЕ ХАРАКТЕРИСТИКИ И ФОРМУЛЫ**

Входное сопротивление транзистора переменному току:

$$
R_{\rm BX} = \frac{\Delta U_{\rm BX}}{\Delta I_{\rm BX}},
$$

где  $\Delta U_{\text{\tiny BX}}$  – изменение входного напряжения, B;  $\Delta I_{\text{\tiny BX}}$  – изменение входного тока под действием изменения входного напряжения, А.

Коэффициенты:

Усиления тока базы в схеме с общим эмиттером:

$$
h_{213} = \frac{\Delta I_{\rm K}}{\Delta I_6}.
$$

Передачи тока эмиттера в схеме с общей базой:

$$
h_{216} = \frac{\Delta I_{\rm K}}{\Delta I_{\rm s}}
$$

где  $\Delta I_{\kappa}$ ,  $\Delta I_6$ ,  $\Delta I_3$  – изменения токов коллектора, базы и эмиттера.

Связь между коэффициентом усиления тока базы  $h_{212}$  и коэффициентом передачи тока эмиттера  $h_{216}$ .

$$
h_{219} = \frac{h_{216}}{1 - h_{216}}.
$$

Мощность потерь на коллекторе:

$$
P_{\kappa} = I_{\kappa} \cdot U_{\kappa},
$$

где  $I_{\textrm{\tiny{K}}}$  – ток коллектора, А;  $U_{\textrm{\tiny{K}}}$  – напряжение на коллекторе, В.

#### **4.1. Типовая задача с решением**

#### *Пример 4.1*

По семейству выходных характеристик транзистора КТ339А в схеме с общим эмиттером (рис. 4.1) определить ток базы  $I_6$  и напряжение на коллекторе  $U_{\kappa}$  в рабочей точке А, в которой ток коллектора  $I_{\kappa} = 6$  мА, а мощность, рассеиваемая на коллекторе,  $P_{K} = 72$  мВт.

#### Решение

Определяем мощность потерь на коллекторе:

$$
P_{\rm K} = U_{\rm K} \cdot I_{\rm K}
$$
, отсюда  $U_{\rm K} = \frac{P_{\rm K}}{I_{\rm K}} = \frac{72 \cdot 10^{-3}}{6 \cdot 10^{-3}} = 12$  B.

Таким образом положение рабочей точки А на выходных характеристиках определяется значениями  $I_{\kappa} = 6$  мА,  $U_{\kappa} = 12$  В. Находим положение рабочей точки А на выходных характеристиках транзистора КТ339А (рис. 4.1) и определяем ток базы:  $I_6 = 150$  мкА.

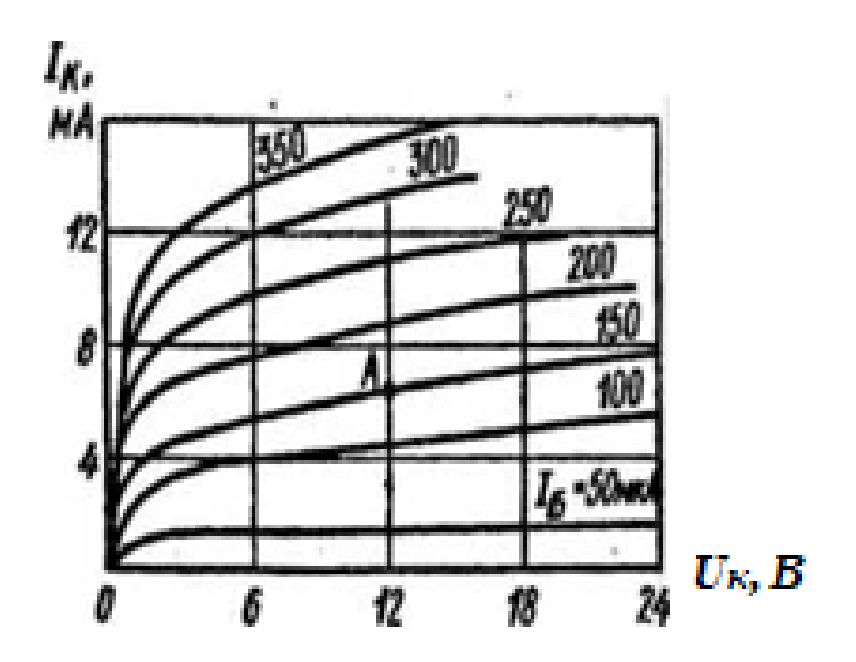

Рис. 4.1. Выходные характеристики транзистора КТ339А

#### **4.2. Задания и задачи для самостоятельного решения**

1. Для транзистора КТ312А обратный ток коллектора  $I_{\kappa} = 10$  мкА при напряжении  $U_{\kappa} = 15 B$ . Определить обратное сопротивление коллекторного перехода постоянному току.

2. Для транзистора КТ312А статический коэффициент усиления тока базы  $h_{213} = 10 \div 100$ . Определить, в каких пределах может изменяться коэффициент передачи тока эмиттера  $h_{216}$ .

Oтвет:  $h_{216} = 0.91 \div 0.99$ .

3. Для транзистора ГТ109А коэффициент передачи тока эмиттера  $h_{216} = 0.95 \div 0.98$ . Определить, в каких пределах может изменяться коэффициент усиления тока базы.

Ответ:  $h_{213} = 20 \div 50$ .

4. По семейству выходных характеристик транзистора КТ312А в схеме с общим эмиттером (рис. 4.2) определить напряжение на коллекторе  $U_{\kappa}$ , при котором проходит ток коллектора  $I_{\kappa} = 31.5$  мА, а ток базы  $I_6 = 0.8$  мА. Оцените мощность, рассеиваемую коллектором в данном режиме.

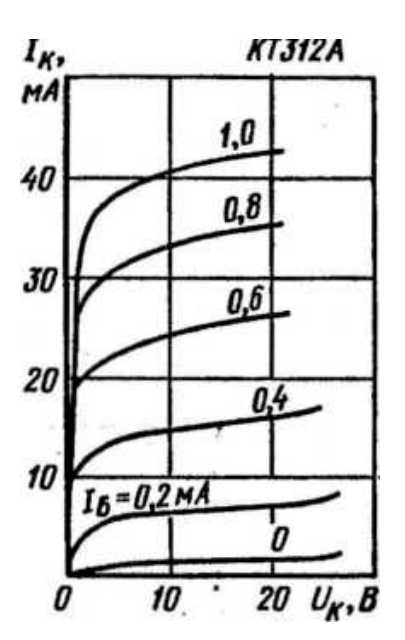

Рис. 4.2. Выходная характеристика

5. Для транзистора КТ339А, включенного по схеме с общей базой, при изменении тока эмиттера на 10 мА ток коллектора изменяется на 9,7 мА. Определить коэффициент усиления по току для транзистора в схеме с общим эмиттером.

Ответ:  $h_{212} = 32$ .

6. По входной характеристике транзистора ГТ403А в схеме с общей базой (рис. 4.3) определить входное сопротивление переменному току, если известно, что ток эмиттера изменяется в пределах от 0,15 до 0,35 А.

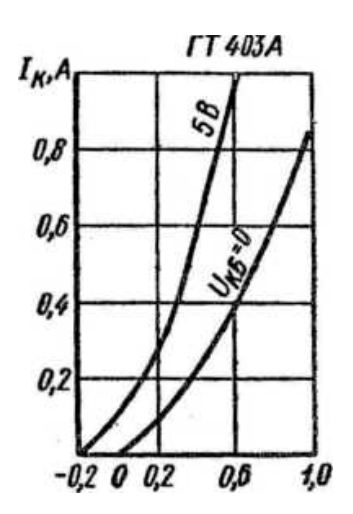

Рис. 4.3. Входная характеристика

7. Для транзистора ГТ403А, включенного по схеме с общим эмиттером, ток коллектора изменяется на 140 мА, а ток эмиттера – на 145 мА. Определить коэффициент усиления тока базы.

Ответ:  $h_{212} = 28$ .

8. Для транзистора КТ315А, включенного по схеме с общим эмиттером, входное сопротивление переменному току  $R_{av} = 160$  Ом. Определить входное сопротивление транзистора в схеме с общей базой, если коэффициент передачи тока эмиттера  $h_{216} = 0.96$ .

Ответ:  $R_{BX} = 6.7$  Ом.

#### **5. ПОЛЕВЫЕ ТРАНЗИСТОРЫ ОСНОВНЫЕ ХАРАКТЕРИСТИКИ И ФОРМУЛЫ**

Полевой транзистор (ПТ) – полупроводниковый прибор, в котором регулирование тока осуществляется изменением сопротивления проводящего канала с помощью поперечного электрического поля. Ток полевого транзистора обусловлен потоком основных носителей (заряда одного типа – электронов или дырок).

Полевые транзисторы управляются электрическим полем (рис. 5.1). В основе управления током полевых транзисторов лежит изменение сопротивления канала, через который протекает этот ток под действием электрического поля. Главное достоинство полевых транзисторов – высокое входное сопротивление  $(r_{\rm sv})$ .

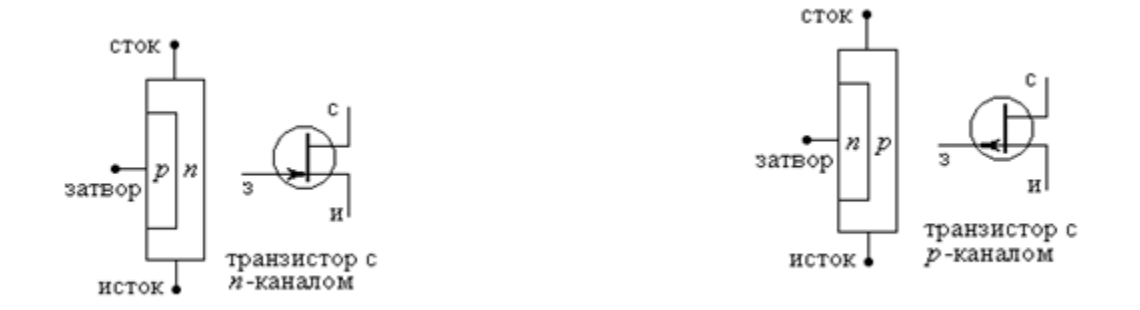

Рис. 5.1. Полевые транзисторы с управляющим р-n и n-p переходом: **И – исток** – электрод, от которого движутся носители заряда; **С – сток** – электрод, к которому движутся носители заряда; **З – затвор** – электрод, управляющий сечением канала, а следовательно, и сопротивлением канала

Полевые транзисторы имеют три схемы включения: общий исток (ОИ); общий сток (ОС); общий затвор (ОЗ) (рис. 5.2). При использовании полевых транзисторов вывод подложки не влияет на определение схемы включения транзистора, но сильно определяет их свойствах.

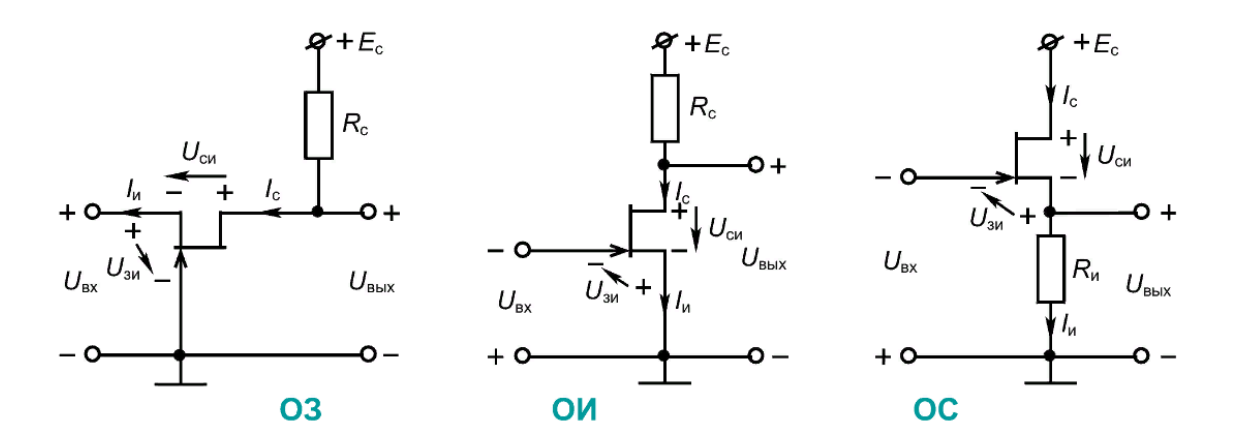

Рис. 5.2. Схемы включения полевого транзистора

Справочные данные основных характеристик:

1)  $U_{300}$  – пороговое напряжение (напряжение запирания, напряжение отсечки) – напряжение, при котором ток l<sub>c</sub> практически равен нулю – справочный параметр.  $U_{3H0} = 0.8 \div 10B$ .

2)  $I_{c max}(I_{c0})$  – максимальное значение тока стока, наблюдающееся при  $U_{3H} = 0$  – справочный параметр (нормально открытый транзистор).

$$
I_{\rm c} = I_{\rm c0} \left( 1 - \frac{U_{\rm 3H}}{U_{\rm 3H0}} \right)^2; \ U_{\rm 3H} = U_{\rm 3H0} \left( 1 - \sqrt{\frac{I_{\rm c}}{I_{\rm c0}}} \right).
$$

При  $U_{3H} = 0$ ;  $I_c = I_{c max} = I_{c0}$ .

Выражение используется для задания рабочей точки.

3)  $S$  – крутизна стоко-затворной характеристики – отражает влияние  $U_{3H}$  на выходной ток  $I_c$  транзистора.  $S = 0.3 \div 7$  мА/В. Крутизна определяется по стоко-затворной характеристике (рис. 3.3) или аналитически:

$$
S = \frac{dI_{c}}{dU_{3H}}\Big|_{U_{3H} = const} = \frac{2I_{c0}}{U_{3H0}} \cdot \left(1 - \frac{U_{3H}}{U_{3H0}}\right)
$$

Максимальная крутизна  $S_{max} = S_0 = S_{max}$  будет при  $U_{3H} = 0$ .

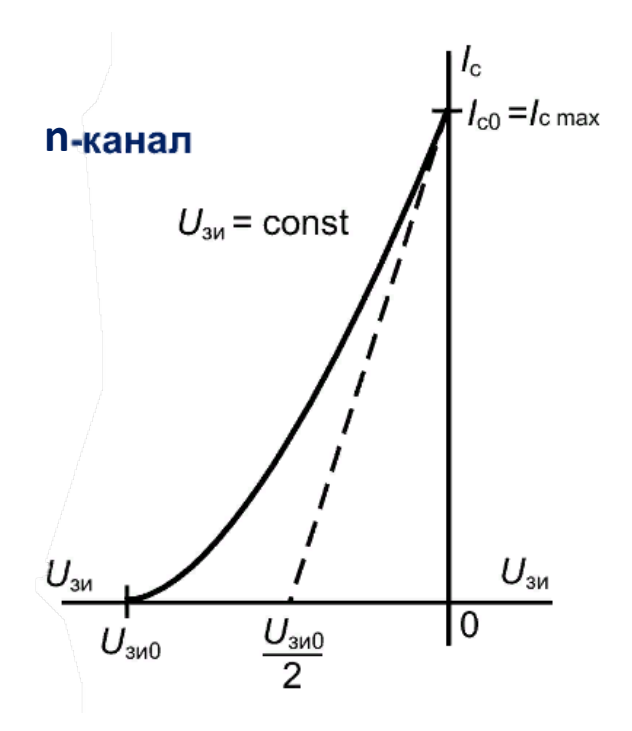

Рис. 5.3. ВАХ стоко-затворной характеристики

4)  $r_i$  – внутренне сопротивление показывает динамическое сопротивление канала – справочный параметр.  $r_i = 0.02 \div 0.5$  МОм.

$$
r_i = \frac{dU_{\text{CH}}}{dI_{\text{C}}}\bigg|_{U_{\text{3H}} = \text{const}} \cong \frac{\Delta U_{\text{CH}}}{\Delta I_{\text{C}}}\bigg|_{U_{\text{3H}} = \text{const}}
$$

5)  $r_{\text{bx}}$  – входное сопротивление определяется сопротивлением обратно смещенных p-n-переходов.  $r_{\text{bx}} = 10^8 \div 10^9$  Ом.

$$
r_i = \frac{dU_{3H}}{dI_3}\Big|_{U_{\text{CH}} = \text{const}}
$$

6)  $C_{3H}$ ,  $C_{cH}$ ,  $C_{3c}$  – межэлектродные емкости, обусловленные в основном наличием р-п-переходов, примыкающих истоку  $K$  $\mathbf{M}$  $\mathbf K$ стоку.  $C_{3H} = C_{\text{CH}} = 6 \div 20 \text{ n}\Phi$ ;  $C_{3C} = 2 \div 8 \text{ n}\Phi$ .

#### 5.1. Типовая задача с решением

#### Пример 5.1

Пусть дан полевой транзистор типа КП103, напряжение сток-исток  $U_{\text{cm0}} = 6$  В,  $U_{\text{3H0}} = 4$  В. Определить крутизну характеристики S, внутреннее сопротивление  $R_i$  полевого транзистора и ток стока  $I_c$  по статическим характеристикам.

#### Решение

Приводим выходные характеристики. Для построения характеристики прямой передачи определяем ток стока при  $U_{3H} = 0$  В, 0,5 В и т. д. (рис. 5.4). Результаты заносим в табл. 5.1.

| $ U_{3H}, B $ | $\overline{0}$ | 0,5  | 1,0  | 1,5 | 2,0  | 2,5  | 3,0 |  |
|---------------|----------------|------|------|-----|------|------|-----|--|
| $I_c$ , MA    | 4,08           | 3,13 | 2,31 | 1,6 | 1,05 | 0,61 | 0,3 |  |

Таблица 5.1 – Результаты определения тока стока

По полученным результатам строим характеристику прямой передачи (рис. 5.5). Определяем крутизну и строим ее зависимость от напряжения на затворе. Для этого сначала находим крутизну при напряжении на затворе  $U_{3H} = 0.25 B$ .

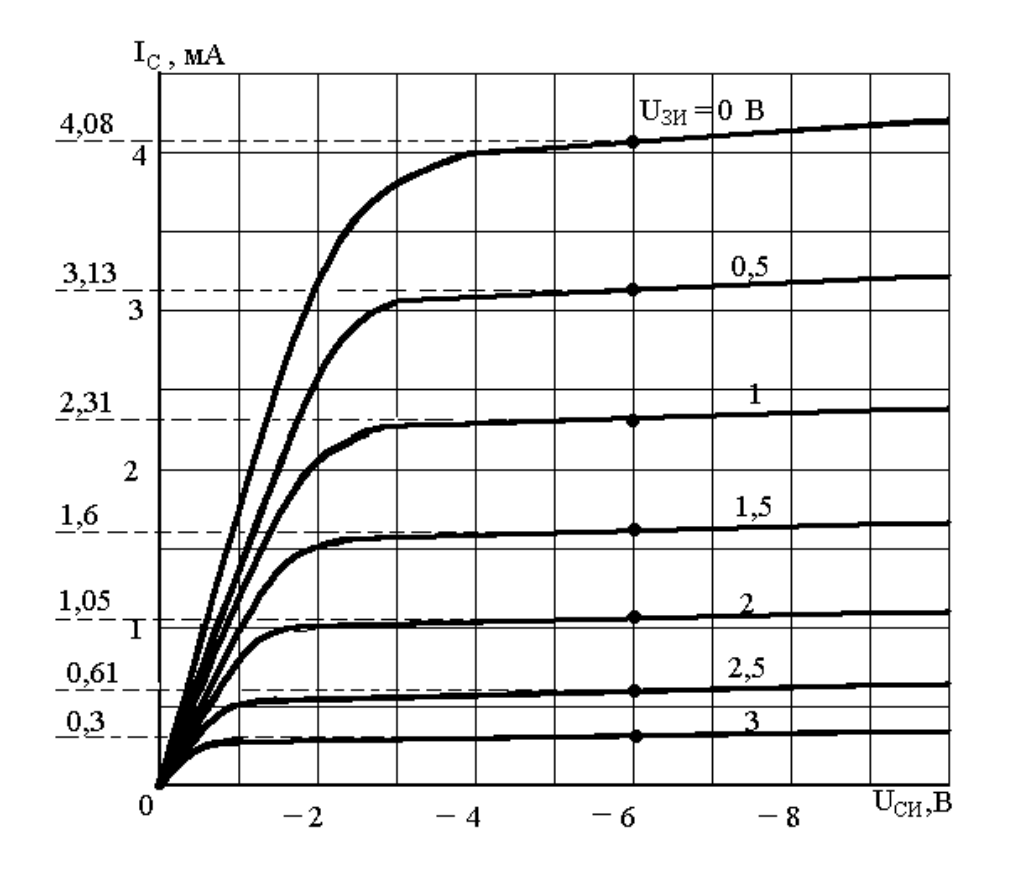

Рис. 5.4. ВАХ стоко-истоковой характеристики

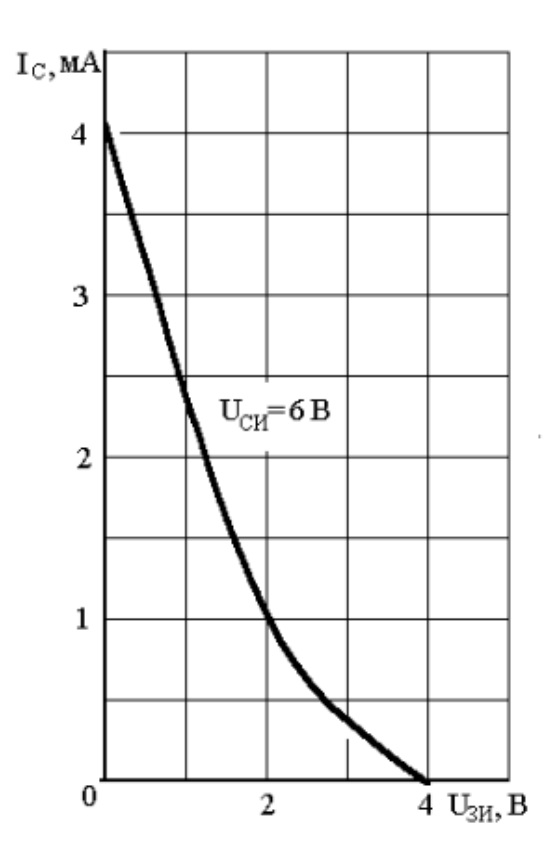

Рис. 5.5. ВАХ стоко-затворной характеристики

Определяем токи  $I_{c1} = 4,08$  мА и  $I_{c2} = 3,13$  мА при напряжениях  $U_{3H1} = 0 B$  и  $U_{3H2} = 0.5 B$  соответственно (рис. 5.4). Затем вычисляем крутизну:

$$
S = \frac{\Delta l_{\rm c}}{\Delta U_{\rm 3H}} = \frac{I_{\rm c1} - I_{\rm c2}}{U_{\rm 3H1} - U_{\rm 3H2}} = \frac{4,08 - 3,13}{0,5 - 0} = 1,96 \text{ mA/B}.
$$

Аналогично проделываем эту операцию для  $U_{3H} = 0.75B$ ; 1,25 В и т. д. Результаты вычислений заносим в табл. 5.2 и строим график (рис. 5.6).

Таблица 5.2 – Результаты вычислений крутизны стоко-затворной характеристики

| $U_{3H}$ , B             | 0,25 | 0,75 | 1,25 | 1,75 | 2,25 | 2,75 |  |
|--------------------------|------|------|------|------|------|------|--|
| $S$ , MA $\overline{AB}$ | 1,9  | 1,64 | 1,42 | 1,1  | 0,88 | 0,62 |  |

Для определения выходного сопротивления  $R_i$  задаемся приращением  $\Delta U_{\text{cu}} = \pm 2 \text{ B}$  относительно напряжения  $U_{\text{cu}} = 6 \text{ B}$  (рис. 5.7). Определяем приращение тока стока при напряжении на затворе 0 В, вычисляем значение  $R_i = \frac{\Delta U_{\text{CH}}}{\Delta I_{\text{C}}}$ . Результат заносим в табл. 5.3. Аналогично проделываем для  $U_{\rm 3H} = 0.5B$ ; 1 В и т. д. На рис. 5.6 строим зависимость  $R_i = f(U_{\rm 0H})$ .

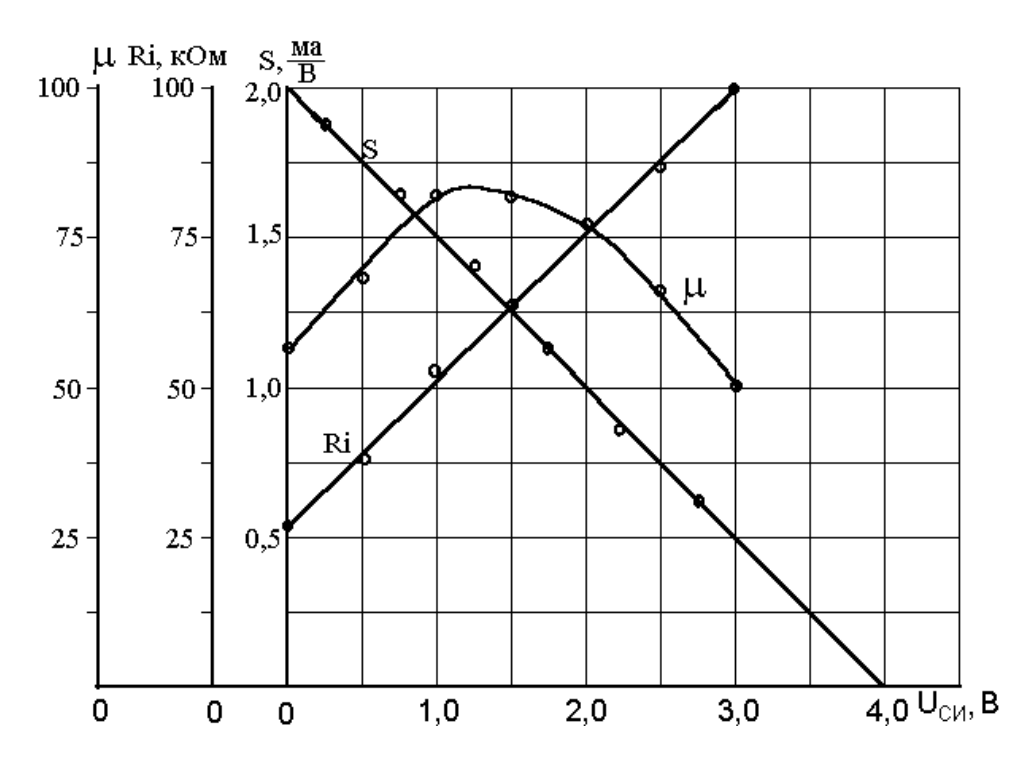

Рис. 5.6. График зависимости выходного сопротивления от  $U_{\text{cu}}$ 

| $1$ uville viv          |                | динные для рас тета коэффициента успясния транзистора |      |      |      |       |      |
|-------------------------|----------------|-------------------------------------------------------|------|------|------|-------|------|
| $U_{3H}$ , B            | $\overline{0}$ | 0,5                                                   | 1,0  | 1,5  | 2,0  | 2,5   | 3,0  |
| $\Delta I_c$ , MA       | 0,14           | 0,1                                                   | 0,07 | 0,06 | 0,05 | 0,045 | 0,04 |
| $R_i$ , кОм             | 28             | 39,2                                                  | 54,8 | 65,6 | 77   | 88,9  | 100  |
| $S$ , MA $\overline{B}$ | 2              | 1,75                                                  | 1,5  | 1,25 | 1,0  | 0,75  | 0,5  |
| μ                       | 56             | 68,6                                                  | 82,2 | 82   | 77   | 66,6  | 50   |

Таблица 5.3 – Данные для расчета коэффициента усиления транзистора

Из рис. 5.6 определяем значение крутизны для тех же величин, что и  $R_i$ . Результат заносим в табл. 5.3. В заключении определяем коэффициент усиления транзистора  $\mu = S \cdot R_i$ . Результат также заносим в табл. 5.3 и строим зависимость (рис. 5.7).

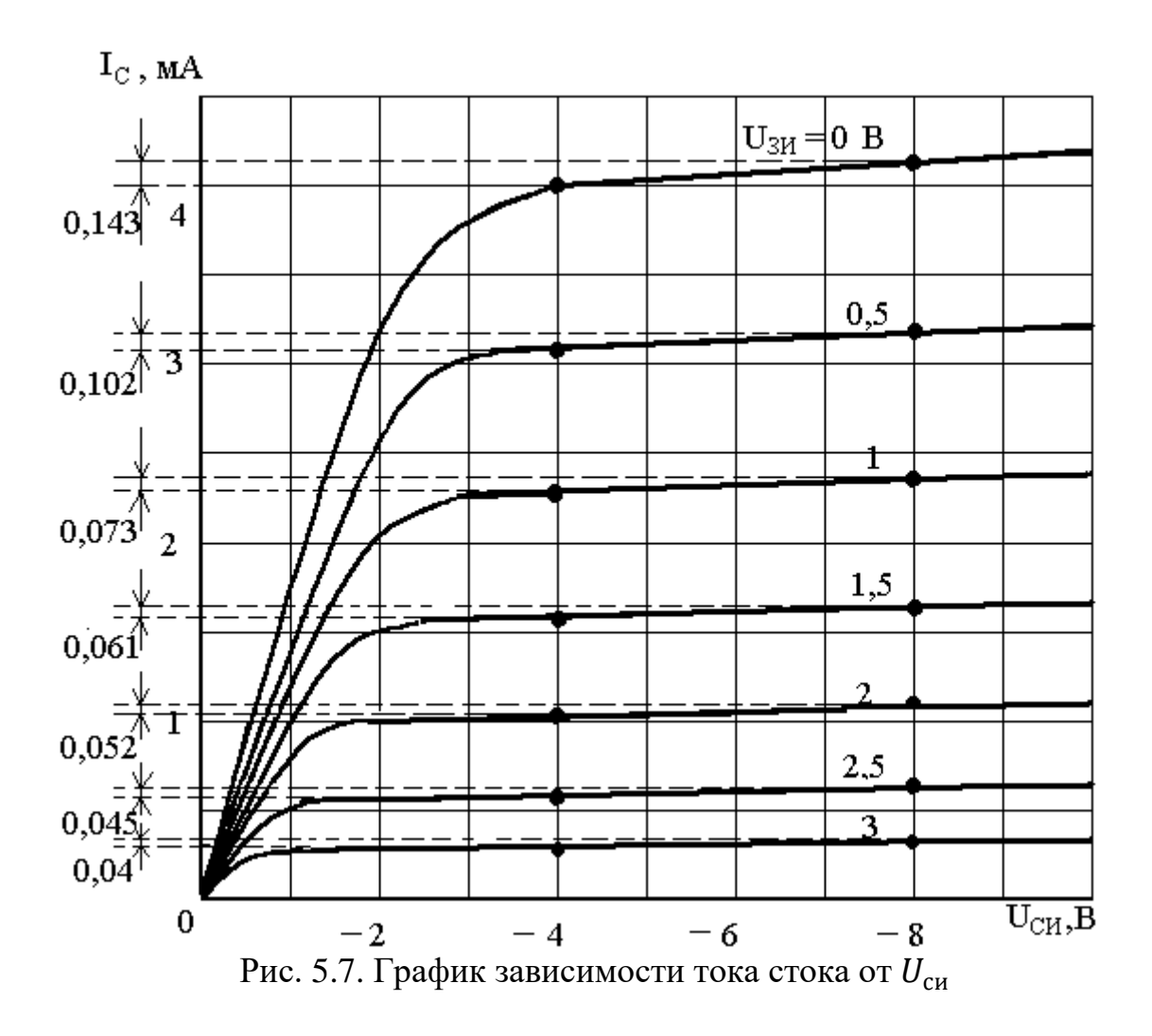

**5.2. Задания для самостоятельного решения**

Определить крутизну характеристики  $S$ , внутреннее сопротивление  $R_i$ полевого транзистора и ток стока  $I_c$  по статическим характеристикам при  $U_{\text{CM}} = 6 \text{ B}, U_{\text{3H}} = 4 \text{ B}.$  Рассчитать коэффициент усиления  $\mu = SR_i$ .

| ---- <i>--</i> ---- <i>--</i> -------- |                 |                                  |               |  |  |
|----------------------------------------|-----------------|----------------------------------|---------------|--|--|
| Вариант                                | Тип ПТ          | $U_{\text{CH}}$ <sub>0</sub> , B | $U_{3H0}$ , B |  |  |
|                                        | КП 103 К        |                                  |               |  |  |
|                                        | <b>КП 903 А</b> | 10                               |               |  |  |
|                                        | КП 103 К        |                                  |               |  |  |
|                                        | <b>КП 903 А</b> | 12                               |               |  |  |
|                                        | КП 103 К        |                                  |               |  |  |

Таблица 5.4 – Исходные данные

Окончание табл. 5.4

| Вариант | Тип ПТ          | $U_{\text{CHO}}$ , B | $U_{3H0}$ , B |
|---------|-----------------|----------------------|---------------|
| 6       | <b>КП 903 А</b> | 14                   |               |
|         | <b>КП 103 К</b> | 10                   |               |
|         | <b>КП 903 А</b> | 16                   |               |
|         | КП 103 К        | 11                   |               |
| 10      | <b>КП 903 А</b> | 18                   |               |

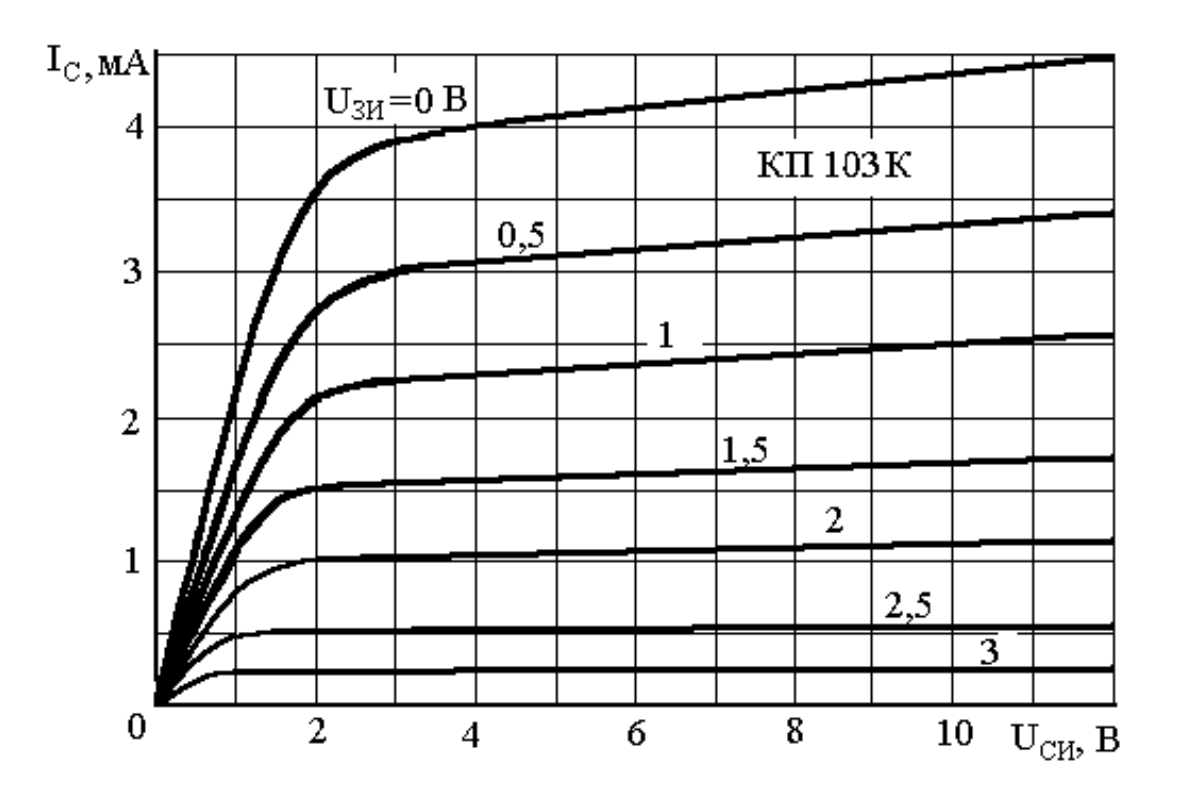

Рис. 5.8. График зависимости тока стока от  $U_{\text{CH}}$  для КП103К

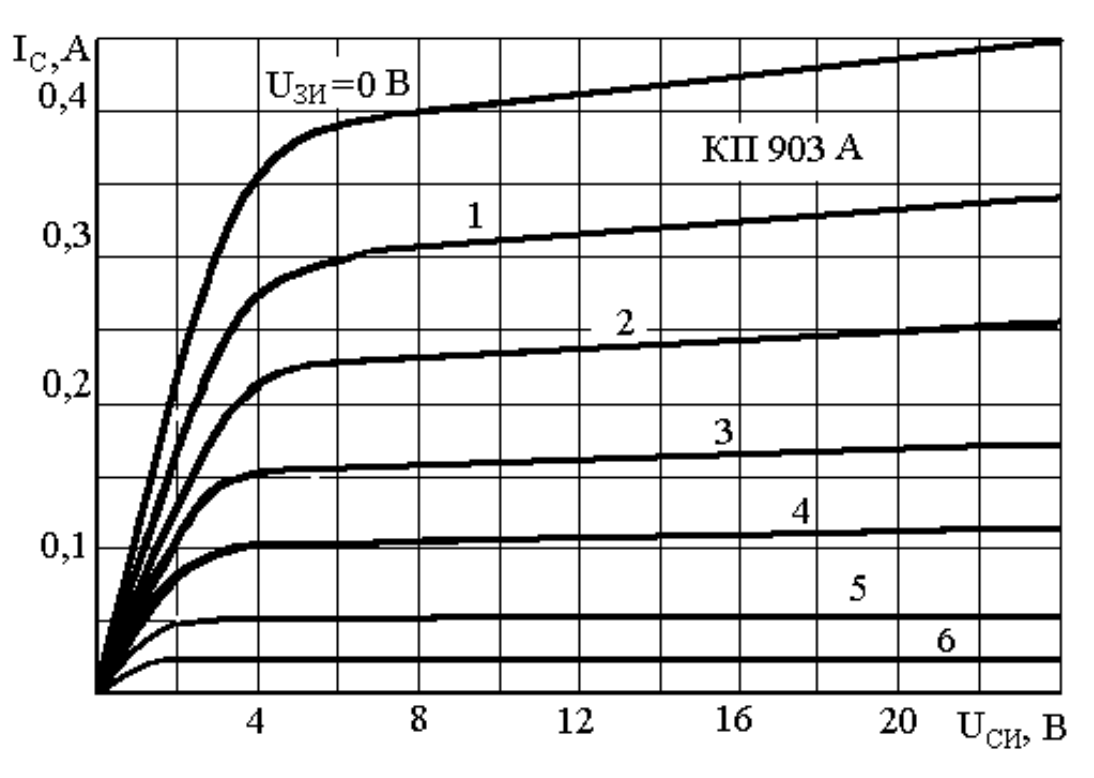

Рис. 5.9. График зависимости тока стока от  $U_{\rm{cu}}$ для КП903А

# 6. ЭЛЕКТРОННЫЕ УСИЛИТЕЛИ ЭЛЕКТРИЧЕСКИХ СИГНАЛОВ НА БИПОЛЯРНЫХ ТРАНЗИСТОРАХ

Коэффициент усиления по напряжению:

$$
K_u = \frac{U_{\text{bh}x}}{U_{\text{bx}}},
$$

где U<sub>BbIX</sub>; U<sub>BX</sub> - напряжения на выходе и входе усилителя.

Коэффициент усиления по напряжению, выраженный в децибелах:

$$
K_{\rm u} = 20 \lg K,
$$

где  $K$  – коэффициент усиления в разах.

Коэффициент усиления - многокаскадного усилителя:

$$
K = \mathrm{K}_1, \mathrm{K}_2 \dots \mathrm{K}_n; \mathrm{ with}
$$

$$
K_{AB} = K_{1AB} + K_{2AB} + \dots + K_{nAB},
$$

где K<sub>1</sub>, K<sub>2</sub> ... K<sub>n</sub> - коэффициенты усиления отдельных каскадов, n - число каскадов в усилителе.

Коэффициент частотных искажений усилительного каскада:

$$
M = \frac{K_0}{K},
$$

где К<sub>0</sub> - коэффициент усиления на средних частотах; К - коэффициент усиления на какой-либо частоте рабочего диапазона.

Коэффициент частотных искажений, выраженный в децибелах:

$$
M_{AB} = 20 \lg M.
$$

Коэффициент частотных искажений многокаскадного усилителя:

$$
\boldsymbol{M}_{\text{ofm}} = \boldsymbol{M}_{1}, \boldsymbol{M}_{2} \dots \boldsymbol{M}_{n}, \text{ with}
$$

$$
M_{\text{o6u},\text{qB}} = M_{1,\text{qB}} + M_{2,\text{qB}} + ... + M_{n,\text{qB}}
$$

Коэффициент усиления транзисторного каскада на средних частотах:

$$
K_0 = \frac{h_{21.9} R_{\rm H}}{R_{\rm BX}}
$$

где h<sub>21</sub>, - статический коэффициент усиления тока базы в схеме с общим эмиттером; R<sub>H</sub> - сопротивление коллекторной нагрузки, Ом; R<sub>BX</sub> - входное сопротивление транзистора, Ом.

Электрический КПД усилителя:

$$
\eta = \frac{P_{\text{BLX}}}{P_0},
$$

где  $P_{\text{BBX}}$  – выходная мощность усилителя;  $P_0$  – мощность, расходуемая источником коллекторного (анодного) питания.

Мощность, выделяемая в нагрузке:

$$
P_{\rm H}=\eta_{\rm T}\cdot P_{\rm rshy}
$$

где  $\eta_{\tau}$  – КПД выходного трансформатора;  $P_{\text{BUX}}$  – мощность, отдаваемая транзистором.

Сопротивление нагрузки, пересчитанное в первичную обмотку трансформатора (приведенное сопротивление):

$$
R'_{\rm H}=\frac{R_n}{n^2},
$$

где  $R_n$  – сопротивление нагрузки;  $n$  – коэффициент трансформации выходного трансформатора.

Коэффициент усиления каскада, охваченного отрицательной обратной СВЯЗЬЮ:

$$
K_0^* = \frac{K_0}{1 + K_{oc} K_0},
$$

где  $K_0$  – коэффициент усиления каскада до введения ООС;  $K_{oc}$  – коэффициент обратной связи.

#### 6.1. Типовые задачи с решениями

#### Пример 6.1

Рассчитать каскад транзисторного усилителя напряжения для схемы с общим эмиттером:

 $U_{\text{BbIX}m} = 4 \text{ B}; R_{\text{H}} = 500 \text{ Om}; f_{\text{H}} = 100 \text{ T}$ u;  $M_{\text{H}} = 1.2; E_{\text{HUT}} = 12 \text{ B}.$ 

Решение

$$
U_{\text{K3 Q0I}} \ge M_{\text{H}} \cdot E_{\text{IMT}} = 1.2 \cdot 12 = 14.4 \text{ B.}
$$

$$
I_{\text{K Q0I}} > 2I_{\text{H}m} = 2\frac{U_{\text{BUXM}}}{R_{\text{H}}} = 2\frac{4}{500} = 0.016 \text{ A} = 16 \text{ mA}
$$

Выбираем транзистор МП42А, для которого  $I_{\kappa, non} = 30$  мА;

 $U_{\text{K3-10II}} = 15 \text{ B}; \ \beta_{\text{min}} = 30, \beta_{\text{max}} = 50, I_{\text{K,min-10II}} = 25 \text{ mK}$ A.

Для построения нагрузочной прямой находим (рабочую) точку покоя (0); для этого определяем:

$$
I_{\text{K0}} = 1,2I_{\text{H}m} = 1,2 \cdot \frac{16}{2} = 9,6 \text{ A};
$$
  

$$
U_{\text{K30}} = U_{\text{BUX}m} + \Delta U_{\text{K3}} = 4 + 1 = 5 \text{ B}.
$$

Вторая точка нагрузочной прямой  $U_{K3} = E_{\text{HMT}} = 12 B$ . По полученным значениям строится нагрузочная прямая.

По статическим выходным характеристикам и нагрузочной прямой находим  $I = 18$  мА, откуда

$$
R_{\text{06}} = 12/(18 \cdot 10^{-3}) = 670 \text{ OM};
$$
  
\n
$$
R_{\text{k}} = R_{\text{06}}/1, 2 = 670/1, 2 = 560 \text{ OM};
$$
  
\n
$$
R_{\text{0}} = R_{\text{06}} - R_{\text{H}} = 670 - 560 = 110 \text{ OM}.
$$

Наименьший коэффициент усиления по току (для схемы ОЭ) для транзистора МП42А  $\beta_{min} = 30$ , тогда  $I_{\text{ex}} m_{in} = I_{6} m_{in} = I_{\text{ex}} m_{in}$ . Из-за малого значения  $I_{\kappa min}$  можно принять  $I_{\kappa min} \approx 0$  и, следовательно,  $I_{6 min} \approx 0$ .

 $I_{6m} = I_{\kappa m}/\beta_{min} = 14/30 = 0.47$  MA.

Амплитуда входного тока:

$$
I_{6m} = I_{6max} - I_{6min}/2 = 0.47/2 = 0.235 \text{ mA}.
$$

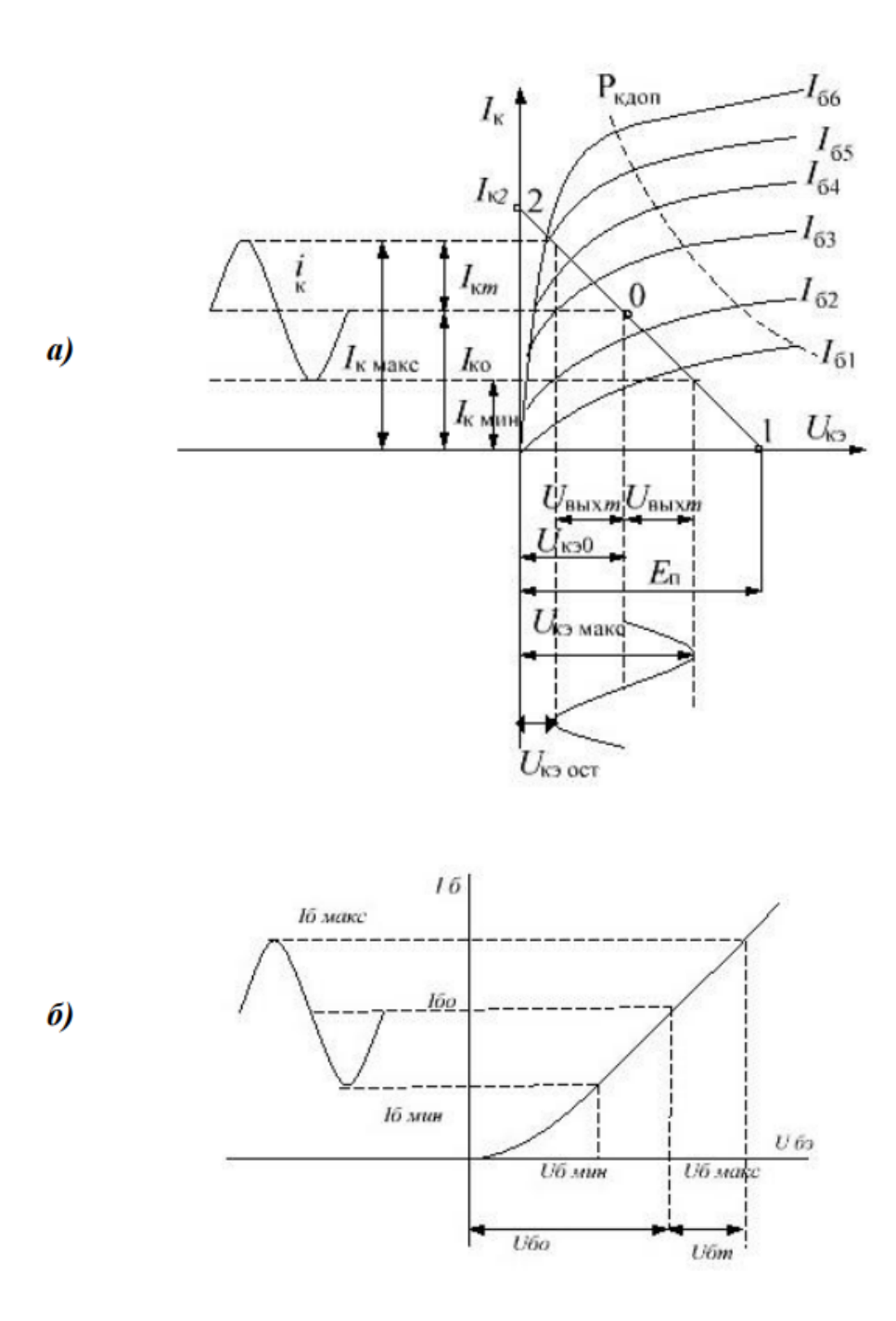

Рис. 6.1. Выходные (а) и входные (б) характеристики транзистора

По входной статической характеристике (для схемы ОЭ):

 $U_{63min} = 0.11$  B;  $U_{63max} = 0.33$  B;  $2U_{63max} = U_{63max} - U_{63min} = 0.33 - 0.11$  $= 0.22 B.$ 

Находим входное сопротивление транзистора переменному току:

$$
R_{\text{BX}} \cong 2U_{\text{BXM}}/2I_{6m} = \frac{0.22}{0.47 \cdot 10^{-3}} \approx 470 \text{ OM}.
$$

Для определения  $R_1$ и  $R_2$  находим  $R_{1-2} \ge 8R_{\text{ex}} \sim 8.470 \approx 3800 \text{ Om}$ . Отсюда:

$$
R_1 = \frac{E_{\rm n}R_{1-2}}{R_3I_{\rm \scriptscriptstyle K0}} = \frac{12 \cdot 3800}{110 \cdot 9.6 \cdot 10^{-3}} = 43000 \text{ OM};
$$
  

$$
R_2 = \frac{R_1R_{1-2}}{(R_1 - R_{1-2})} = \frac{43000 \cdot 3800}{(4300 - 3800)} = 4200 \text{ OM}.
$$

Определяем, будет ли схема достаточно стабильна:

$$
S = \frac{R_3(R_1 + R_2) + R_1 R_2}{R_3(R_1 + R_2) + R_1 R_2 / (1 + \beta_{max})} =
$$
  
= 
$$
\frac{110(43000 + 4200) + 43000 \cdot 4200}{110(43000 + 4200) + 43000 \cdot 4200 / (1 + 50)} \approx 2,66.
$$

Следовательно, работа рассчитанного каскада достаточно стабильна. Определяем емкость:

$$
C_p = \frac{1}{2\pi f_H (R_K + R_H) \sqrt{M_H^2 - 1}} = \frac{1}{1 \cdot 3.14 \cdot 100 (560 + 500) \cdot \sqrt{1.2^2 - 1}} = 2.28 \cdot 10^{-6} \Phi.
$$

Принимаем  $C_n = 3.0$  мкФ.

Находим емкость:

$$
C_3 \ge \frac{10}{2\pi f_{\rm H} R_3} = \frac{10}{2 \cdot 3,14 \cdot 100 \cdot 110} = 159 \cdot 10^{-6} \Phi = 159 \text{ mK}\Phi.
$$

Для полного устранения отрицательной обратной связи необходимо включить  $C_3 \ge 159$  мкФ. Эта емкость слишком велика. Обычно используют  $C_3 = 10 \div 30$  мкФ. Принимаем  $C_H = 20$  мкФ.

Коэффициент усиления каскада по напряжению:

$$
K_u = U_{\text{BLX}} / U_{\text{BX}} = 4/0.11 = 36.4.
$$

# **6.2. Задача для самостоятельного решения**

Рассчитать каскад транзисторного усилителя напряжения и определить h-параметры выбранного типа транзистора. Данные для расчета приведены в табл. 6.2 и 6.3, а также рисунки 6.2 – 6.7.

| Номер            | $\mathbf{r}$<br>Данные для расчета |                  |                  |                      |             |  |
|------------------|------------------------------------|------------------|------------------|----------------------|-------------|--|
| варианта         | $U_{\text{BbIX }m}$ , B            | $R_{\rm H}$ , OM | $f_{\rm H}$ , Гц | $E_{\text{HHT}}$ , В | $M_{\rm H}$ |  |
| $\boldsymbol{0}$ | 3,0                                | 600              | 100              | 12                   | 1,20        |  |
| $\mathbf{1}$     | 2,0                                | 400              | 90               | 16                   | 1,20        |  |
| $\overline{2}$   | 1,0                                | 250              | 120              | 9                    | 1,25        |  |
| 3                | 5,0                                | 450              | 200              | 27                   | 1,30        |  |
| $\overline{4}$   | 8,0                                | 350              | 150              | 12                   | 1,30        |  |
| 5                | 2,4                                | 600              | 180              | $\overline{3}$       | 1,25        |  |
| 6                | 3,4                                | 550              | 140              | 12                   | 1,25        |  |
| $\overline{7}$   | 1,6                                | 280              | 160              | 6                    | 1,20        |  |
| 8                | 4,0                                | 590              | 170              | 17                   | 1,20        |  |
| 9                | 2,2                                | 440              | 110              | 9                    | 1,40        |  |
| 10               | 3,4                                | 600              | 150              | 12                   | 1,40        |  |
| 11               | 1,5                                | 200              | 60               | $\overline{3}$       | 1,30        |  |
| 12               | 1,7                                | 250              | 70               | 6                    | 1,30        |  |
| 13               | 1,8                                | 300              | 80               | 9                    | 1,30        |  |
| 14               | 2,0                                | 350              | 90               | 12                   | 1,20        |  |
| 15               | 2,1                                | 400              | 120              | 15                   | 1,20        |  |
| 16               | 2,3                                | 450              | 140              | 18                   | 1,20        |  |
| 17               | 2,5                                | 480              | 150              | 24                   | 1,40        |  |
| 18               | 2,7                                | 500              | 160              | 27                   | 1,40        |  |
| 19               | 2,8                                | 520              | 170              | 24                   | 1,40        |  |
| 20               | 3,0                                | 540              | 180              | 20                   | 1,35        |  |
| 21               | 3,1                                | 550              | 200              | 18                   | 1,35        |  |
| 22               | 3,2                                | 580              | 220              | 15                   | 1,25        |  |
| 23               | 3,5                                | 560              | 230              | 12                   | 1,25        |  |
| 24               | 3,6                                | 480              | 250              | 9                    | 1,20        |  |
| 25               | 1,8                                | 320              | 270              | 6                    | 1,30        |  |

Таблица 6.2 – Исходные данные

*Окончание табл. 6.2*

| Номер    | Данные                       | Номер    | Данные                  | Номер    | Данные                  |
|----------|------------------------------|----------|-------------------------|----------|-------------------------|
| варианта | для расчета                  | варианта | для расчета             | варианта | для расчета             |
|          | $U_{\text{Bh} \times m}$ , B |          | $U_{\text{BhIX }m}$ , B |          | $U_{\text{BhIX }m}$ , B |
| 26       | 3,0                          | 600      | 300                     | 15       | 1,20                    |
| 27       | 4,0                          | 500      | 200                     | 12       | 1,30                    |
| 28       | 5,0                          | 520      | 250                     | 10       | 1,30                    |
| 29       | 6,5                          | 640      | 280                     | 18       | 1,25                    |
| 30       | 2,5                          | 480      | 300                     | 16       | 1,25                    |
| 31       | 4,5                          | 350      | 230                     | 15       | 1,40                    |
| 32       | 5,0                          | 450      | 270                     | 20       | 1,50                    |
| 33       | 5,0                          | 430      | 350                     | 9        | 1,50                    |
| 34       | 6,0                          | 420      | 250                     | 12       | 1,40                    |
| 35       | 6,0                          | 560      | 150                     | 24       | 1,40                    |
| 36       | 5,5                          | 480      | 170                     | 27       | 1,30                    |
| 37       | 4,0                          | 550      | 190                     | 15       | 1,20                    |
| 38       | 4,0                          | 450      | 200                     | 18       | 1,25                    |
| 39       | 2,5                          | 350      | 220                     | 10       | 1,25                    |
| 40       | 3,0                          | 420      | 230                     | 12       | 1,40                    |

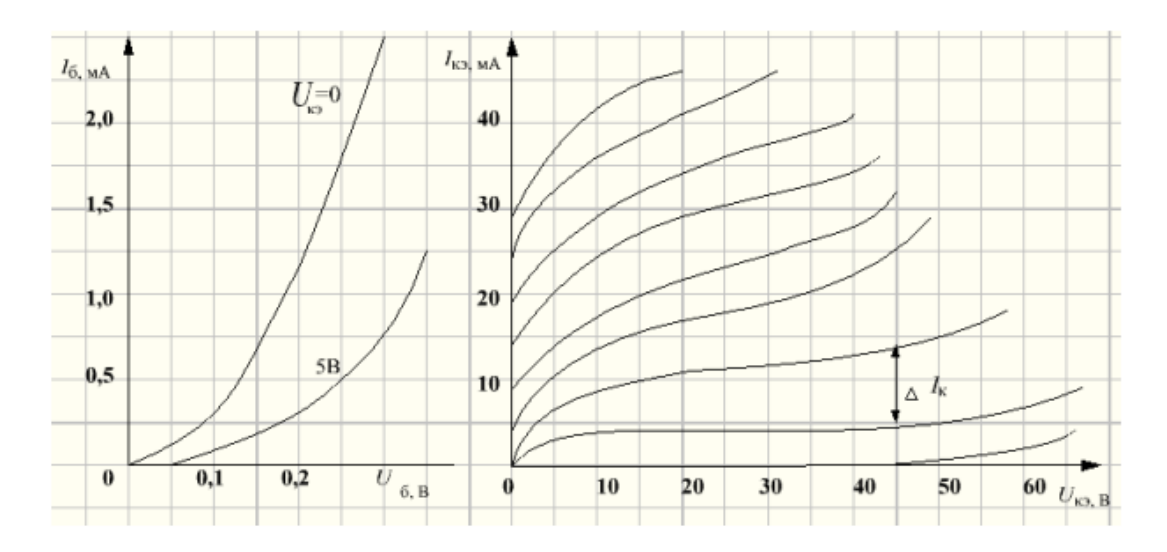

МП 20А, МП 20Г, МП 21Е -  $\Delta I_6 = 50$  мкА МП 20Б, МП 20Д, МП 21Д -  $\Delta I_6 = 40$  мкА МП 20В, МП 21Д -  $\Delta I_6 = 100$  мкА

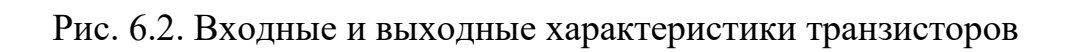

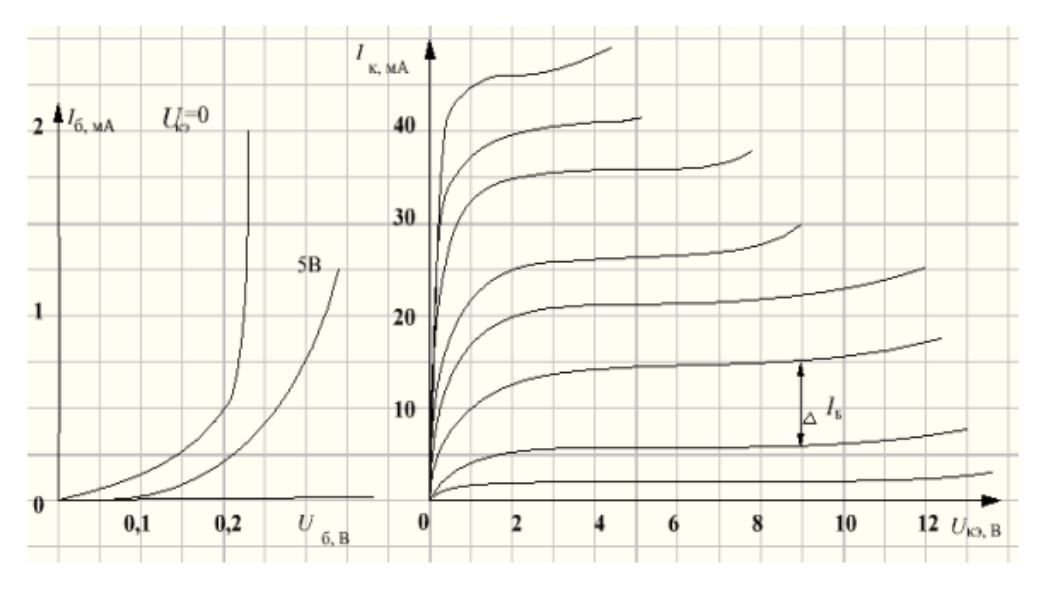

MIT 39 -  $\Delta I_6 = 400$  MKA;

МП 39Б, МП 40А, МП 41 -  $\Delta I_6 = 200$  мкА;

МП 41А -  $\Delta I_6$ = 100 мкА

Рис. 6.3. Входные и выходные характеристики транзисторов

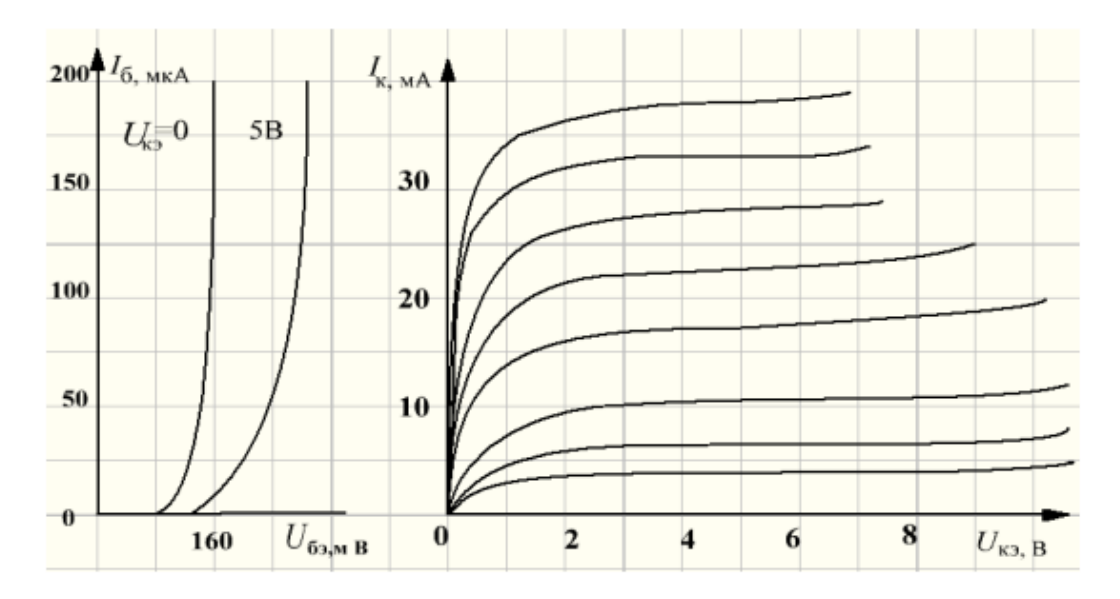

ГТ 108А, ГТ 108Б -  $\Delta I_6 = 100$  мкА;

ГТ 108В, ГТ 108Г -  $\Delta I_6 = 50$  мкА

Рис. 6.4. Входные и выходные характеристики транзисторов

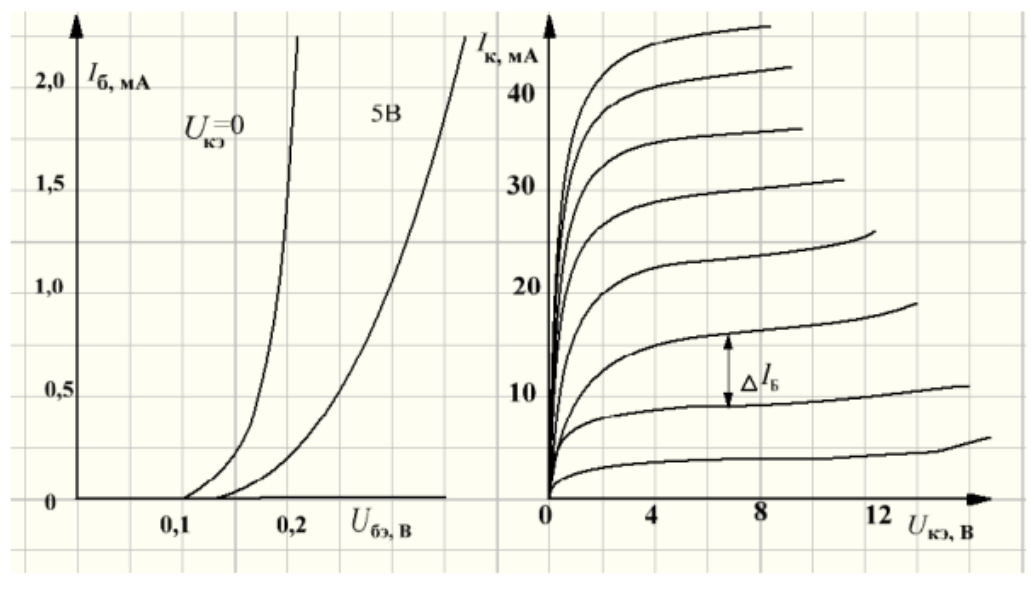

МП 42, МП 42А -  $\Delta I_6 = 150$  мкА;

МП 42Б -  $\Delta I_6 = 100$  мкА

Рис. 6.5. Входные и выходные характеристики транзисторов

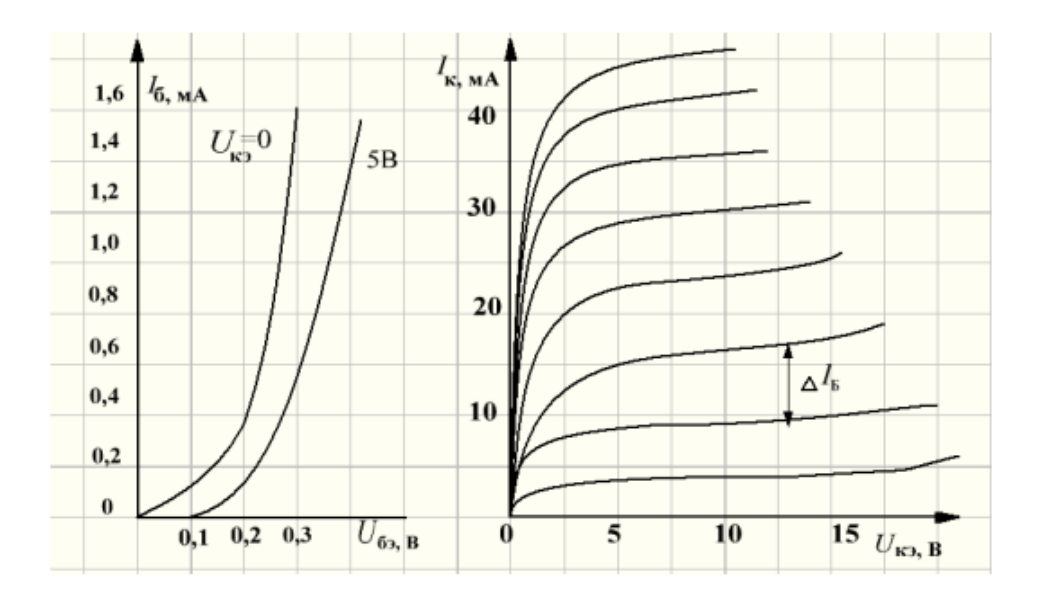

МП 35, МП 36А, МП 37В, МП 38 -  $\Delta I_6 = 200$  мкА

MII 37, MII 37A -  $\Delta I_6 = 300$  MKA, MII 38A -  $\Delta I_6 = 50$  MKA

Рис. 6.6. Входные и выходные характеристики транзисторов

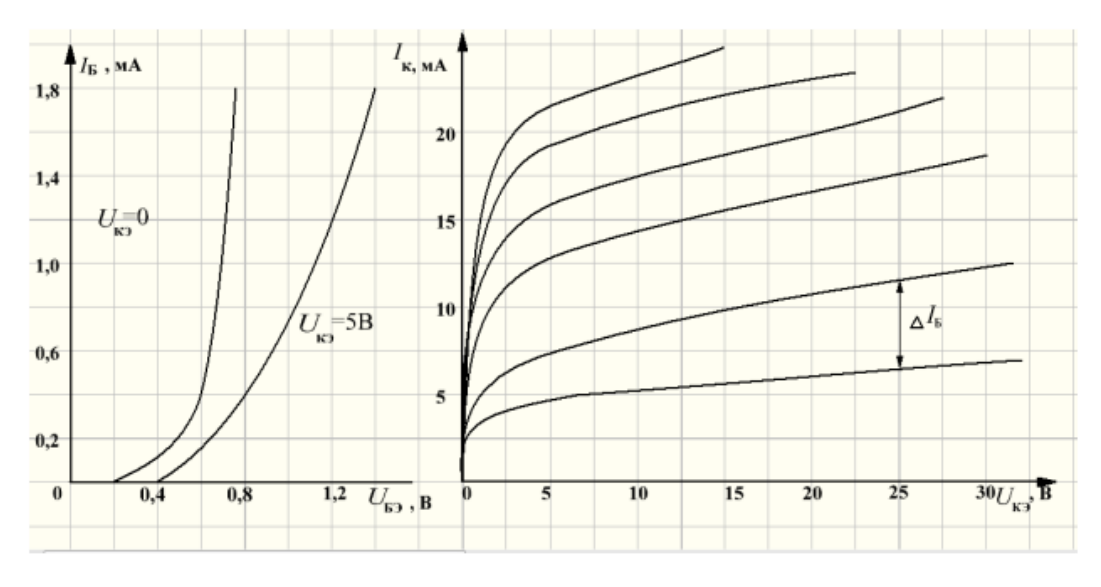

МП 114, МП 115 -  $\Delta I_6 = 0,3$  мА;

MIT 116 -  $\Delta I_6 = 0.25$  MA

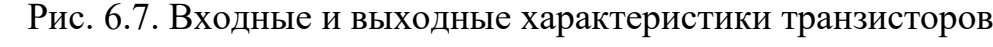

|                    |                                            | Максимально допустимые параметры |                            |                                                             |  |  |
|--------------------|--------------------------------------------|----------------------------------|----------------------------|-------------------------------------------------------------|--|--|
| Тип<br>транзистора | Коэффициент<br>усиления по<br>току $\beta$ | $I_{\rm K\,\mu\sigma\pi}$ , мА   | $U_{\rm K3\,\rm{d}on}$ , В | Рассеиваемая<br>мощность<br>коллектора<br>$P_{\rm K}$ , MBT |  |  |
| MT 20 A            | 105                                        |                                  |                            |                                                             |  |  |
| $MII$ 20 $B$       | 125                                        |                                  |                            |                                                             |  |  |
| $MII$ 20 B         | 60                                         |                                  | 20                         |                                                             |  |  |
| МП 20 $\Gamma$     | 105                                        |                                  |                            |                                                             |  |  |
| МП 20 Д            | 125                                        | 45                               |                            | 150                                                         |  |  |
| $M\Pi$ 21 B        | 60                                         |                                  | 30                         |                                                             |  |  |
| $M\Pi$ 21 $\Gamma$ | 60                                         |                                  | 30                         |                                                             |  |  |
| МП 21 Д            | 125                                        |                                  | 35                         |                                                             |  |  |
| $M\Pi 21 E$        | 105                                        |                                  | 35                         |                                                             |  |  |
| $MII$ 35           | 13                                         |                                  | 15                         |                                                             |  |  |
| $MII$ 36 A         | 15                                         |                                  | 15                         |                                                             |  |  |
| $MII$ 37 A         | 15                                         | 20                               | 15                         |                                                             |  |  |
| $MII$ 37 $B$       | 25                                         |                                  | 30                         | 150                                                         |  |  |
| M <sub>II</sub> 38 | 25                                         |                                  | 15                         |                                                             |  |  |
| $MII$ 38 A         | 45                                         |                                  | 15                         |                                                             |  |  |

Таблица 6.3 – Максимально допустимые параметры транзисторов

# *Окончание табл. 6.3*

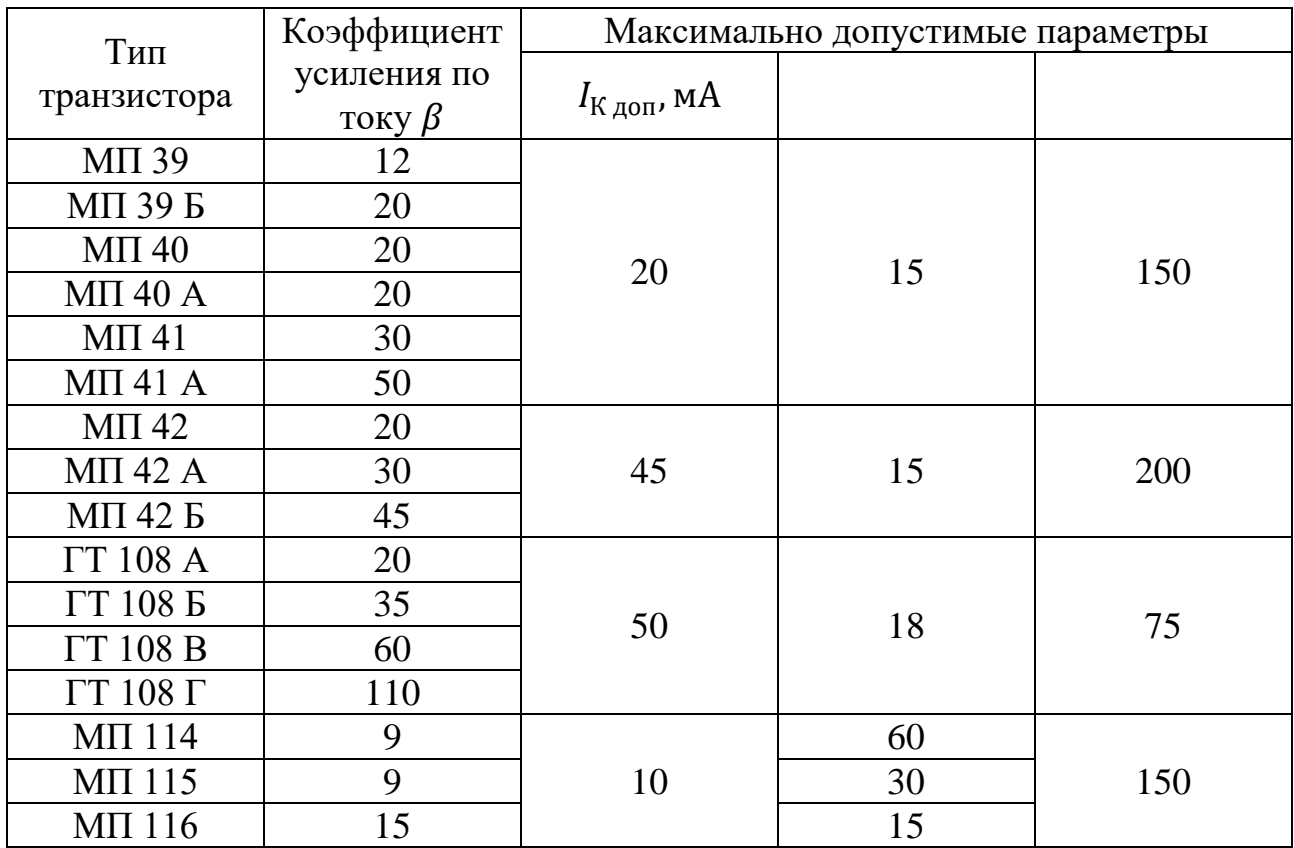

# **7. ОПЕРАЦИОННЫЕ УСИЛИТЕЛИ ОСНОВНЫЕ ПОЛОЖЕНИЯ И ФОРМУЛЫ**

Операционным усилителем называют усилитель постоянного тока с дифференциальным входом и однотактным выходом, имеющий высокий коэффициент усиления.

Усилитель постоянного тока (УПТ) – электронный усилитель, рабочий диапазон частот которого включает нулевую частоту (постоянный ток).

ОУ предназначен для выполнения различных операций с аналоговыми сигналами: усиление и ослабление, сложение и вычитание, интегрирование и дифференцирование, логарифмирование и потенцирование, фильтрация и другие.

Идеальный ОУ обладает следующими свойствами:

- коэффициент передачи ОУ без обратной связи равен бесконечности;

- входной ток равен нулю;

- напряжение смещения и ток смещения нуля на входе ОУ равны нулю;

- входное сопротивление ОУ равно бесконечности;

- выходное сопротивление ОУ равно нулю.

К основным характеристикам ОУ относят:

- коэффициент усиления дифференциальной составляющей входного сигнала –  $K_{II} \ge 5,104$ 

- коэффициент ослабления синфазной составляющей входного сигнала –  $K_{OC}$  не менее 65 дБ;

- входной средний ток –  $I_{\text{Bx cp}} < 0.15$  нА;

- ток, потребляемый от источников питания –  $I_n \leq 3.5$  мА;

- максимальная рабочая частота – не менее 1 МГц;

- напряжение питания –  $U_{\text{n}} = \pm 15 \text{ B}$ ;

- максимальный выходной сигнал –  $U_{\text{b}k}$ <sub>max</sub> =  $\pm 10$  B;

- ток смещения менее 50 пА.

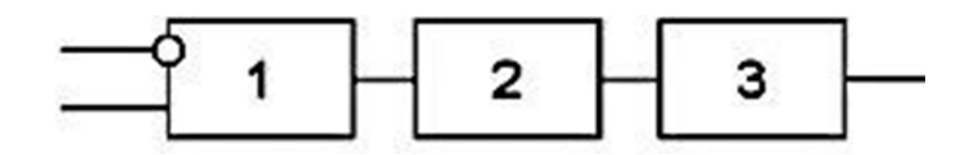

Рис. 7.1. Структурная схема операционного усилителя

Структурная схема ОУ приведена на рис. 7.1. Первый блок (1) – дифференциальный усилительный каскад, у ОУ имеются два входа: инвертирующий, обозначается знаком (o) или знаком (-), и не инвертирующий, не отмечается или около него ставят (+). Входные сигналы можно подавать на любой из двух входов.

Второй блок ОУ (2) – усилительный каскад с большим коэффициентом усиления, охваченный емкостной отрицательной обратной связью с целью коррекции частотной характеристики ОУ. На выходе используется усилительный каскад с малым выходным сопротивлением (3). При подаче на инвертирующий и не инвертирующий входы одинаковых сигналов сигнал на выходе будет близок к нулю (в этом состоит смысл подавления синфазной составляющей). Разность сигналов, подаваемых на входы (дифференциальная составляющая) будет усиливаться в десятки и сотни тысяч раз.

На рис. 7.2 и 7.3 показаны обычно применяемые условные графические обозначения ОУ. Здесь показаны два дополнительных вывода ОУ, которые используются для подачи напряжения питания  $U_{n+}$  и  $U_{n-}$ , иногда эти выводы обозначаются как  $E_{\text{n+}}$  и  $E_{\text{n-}}$ . Двухполярное напряжение питания используется для обеспечения работы ОУ как с положительными, так и с отрицательными сигналами. Оба напряжения обычно имеют одинаковые по модулю значения, а их общий вывод одновременно является общим выводом для входных и выходных сигналов.

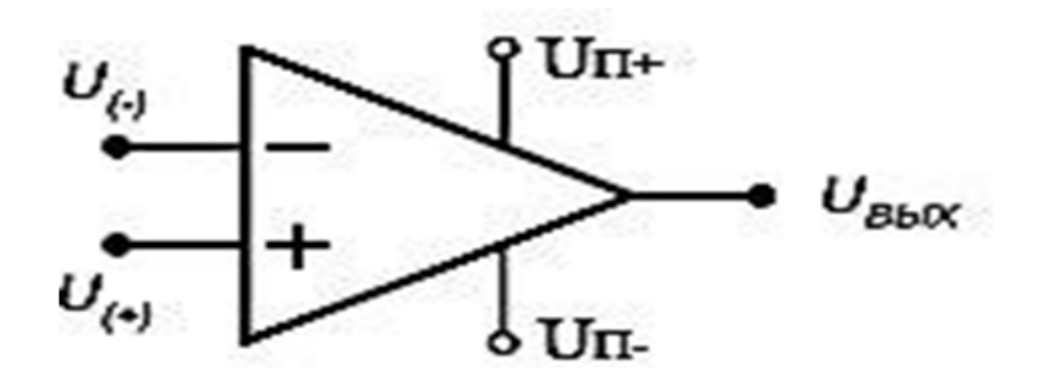

Рис. 7.2. Условное обозначение ОУ

(–) – инвертирующий вход ОУ; (+) – не инвертирующий вход ОУ;  $U_{(-)}$  – напряжение на инвертирующем входе;  $U_{(+)}$  – напряжение на не инвертирующем входе;  $U_{\text{Bhix}}$  – выходное напряжение ОУ;  $U_{\text{H+}}$  – положительное напряжение питания ОУ;  $U_{\text{n}-}$  – отрицательное напряжение питания

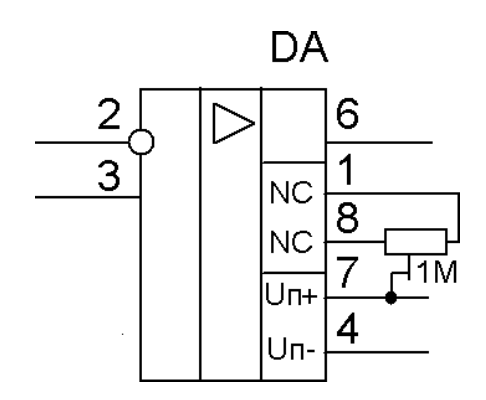

Рис. 7.3. Условное обозначение ОУ по ГОСТ

Модель идеального ОУ может успешно применяться для вывода математических соотношений, описывающих работу реальных ОУ в различных режимах.

Выходное напряжение ОУ определяется выражением:

$$
U_{\rm b bix} = -A (U_{(-)} - U_{(+)}) = -A_{\Delta U},
$$

где А - коэффициент передачи по напряжению усилителя, не охваченного обратной связью;  $U_{(-)}$  – напряжение на инвертирующем входе;  $U_{(+)}$  – напряжение на неинвертирующем входе. Следует отметить, что А зависит от частоты, как правило, уменьшается с ростом частоты.

Знак минус перед коэффициентом передачи А показывает, что выходное напряжение отрицательно для  $\Delta U > 0$ . Коэффициент передачи А можно определить, как отношение величины выходного напряжения  $U_{\text{max}}$  к разности значений входных напряжений  $\Delta U$ . Коэффициент передачи реальных ОУ на постоянном токе колеблется в пределах от 10 000 до 2 000 000.

Большинство ОУ имеют биполярный выход. Это означает, что выходной сигнал может иметь как положительную, так и отрицательную полярность. Поэтому для нормальной работы ОУ требуются два источника питания.

Выходное напряжение никогда не может превысить напряжение питания  $(U_{\pi^-} < U_{\text{BUX}} < U_{\pi^+})$ . Как правило, максимальное выходное напряжение ОУ на доли вольта меньше напряжения питания. Это ограничение известно как напряжение ограничения (положительное U<sub>orp+</sub> и отрицательное  $U_{\text{orp}}$ ).

Для пояснения назначения выводов на рис. 7.4 приведена типовая схема на операционном усилителе - схема инвертирующего усилителя.

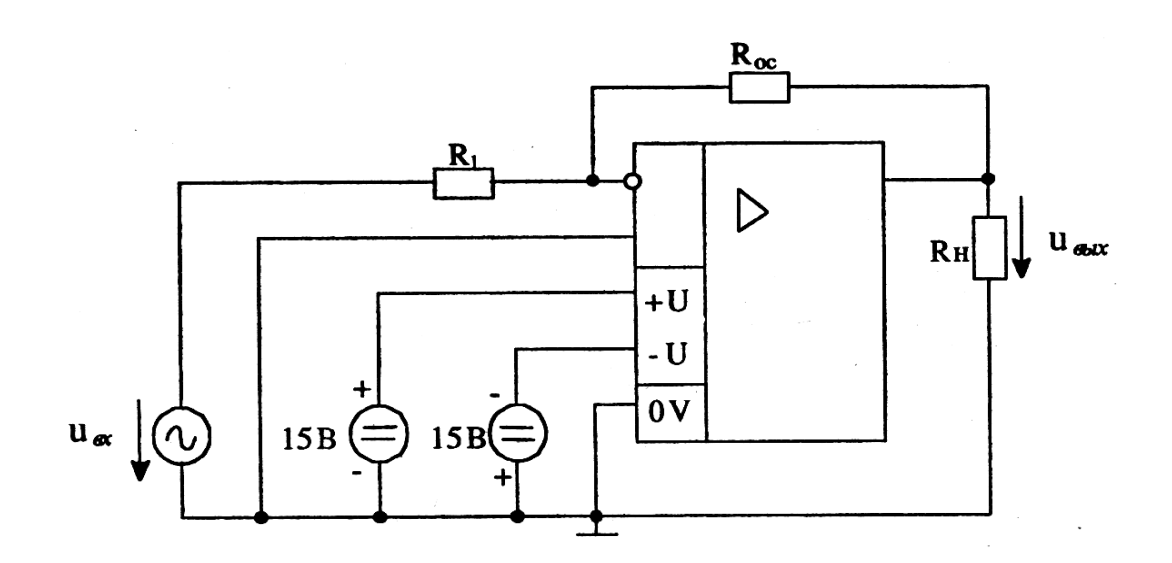

Рис. 7.4. Инвертирующий усилитель на основе операционного усилителя

Если входное напряжение  $U_{\text{bx}}$  достаточно мало по модулю, то выходное напряжение  $U_{\text{bblx}}$  определяется выражением:

$$
U_{\rm b bIX} = -U_{\rm bx} \frac{R_{\rm oc}}{R_1}
$$

Часто на схемах выводы + U, - U, и 0V не указывают (но подразумевают) и используют упрощенное условное графическое обозначение. При этом приведенная на рис. 7.4 типичная схема приобретает упрощенный вид (рис. 7.5)

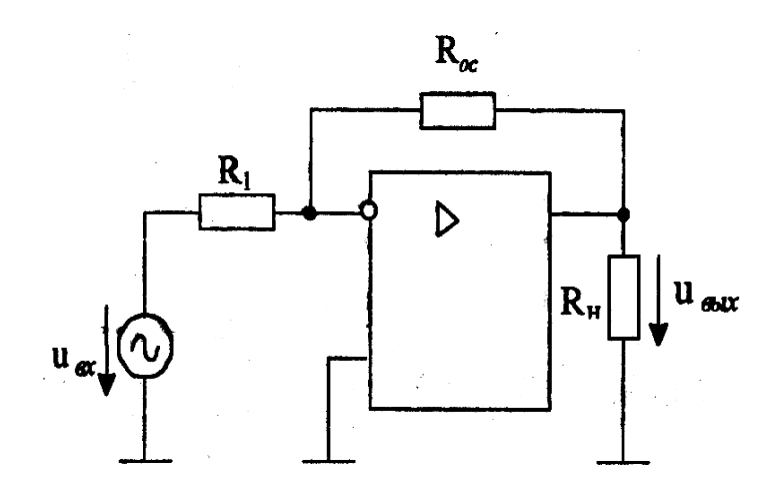

Рис. 7.5. Упрощенный вид инвертирующего усилителя на основе ОУ

Обозначим напряжения на выводах операционного усилителя (рис. 7.6).

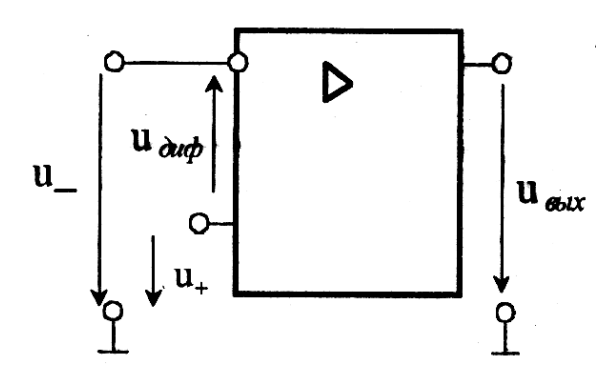

Рис. 7.6. Упрощенный вид инвертирующего усилителя на основе ОУ с напряжением на его выводах

Напряжение  $U_{\mu\nu\phi}$  между инвертирующим и неинвертирующим входами называют дифференциальным напряжением (дифференциальным сигналом). Ясно, что  $U_{\mu\nu\phi} = U_{+} - U_{-}$ . Операционные усилители конструируют таким образом, чтобы они как можно больше изменяли напряжение UBbLX при изменении

дифференциального сигнала (т. е. разности  $U_+ - U_-$ ) и как можно меньше изменяли напряжение  $U_{\text{bhx}}$  при одинаковом изменении напряжений  $U_{+}$  и  $U_{-}$ .

Пусть  $U_{\mu\nu\phi} = 0$ . Обозначим синфазное напряжение (синфазный сигнал)  $U_{\text{ch}} \equiv U_+ = U_-$ . Операционные усилители конструируют таким образом, чтобы влияние синфазного сигнала на выходное напряжение было как можно меньше.

Операционный усилитель хорошо характеризует его передаточная характеристика - зависимость вида:

$$
U_{\rm BbIX}=f(U_{\rm A}\phi),
$$

где f - некоторая функция.

График этой зависимости для операционного усилителя К140УД1Б приведен на рис. 7.7. Эта конкретная характеристика не проходит через начало координат. Значение напряжения  $U_{n \times n}$ , при котором выполняется условие  $U_{\text{Bhix}} = 0$ , называют напряжением смещения нуля и обозначают через  $U_{\text{cm}}$ . Для операционного усилителя типа К140УД1 известно, что напряжение  $U_{\text{cm}}$  лежит в диапазоне от - 10 мВ до + 10 мВ. А это означает, что при нулевом напряжении  $U_{\text{and}}$  напряжение  $U_{\text{bhtx}}$  может лежать в пределах от минимально возможного (около - 7 В) до максимально возможного (около +10 В).

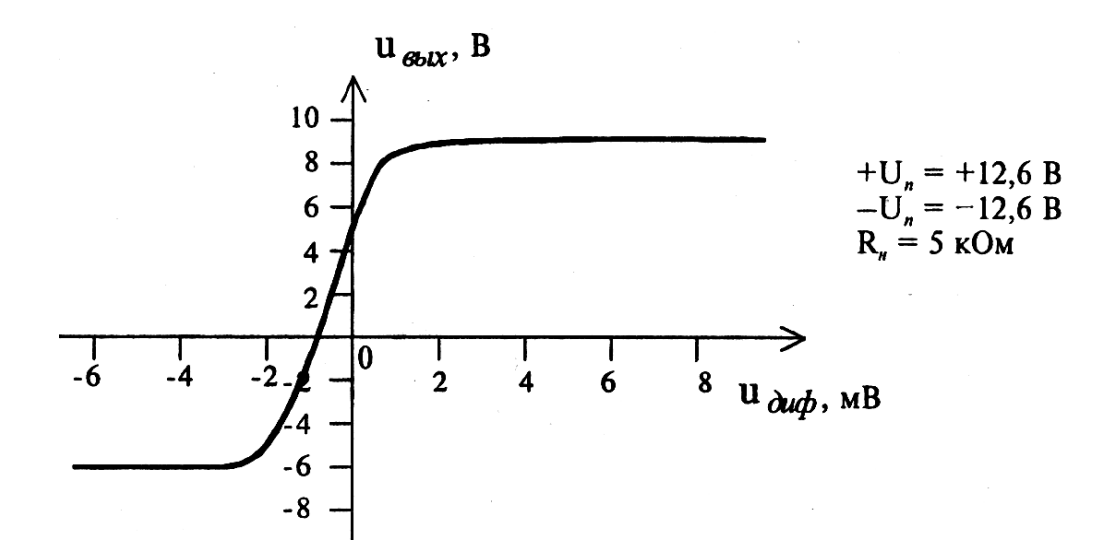

Рис. 7.7. Передаточная характеристика операционного усилителя К140УД1Б

#### 7.1. Типовая задача с решением

#### Пример 7.1

На основе заданного операционного усилителя КР140УД11 разработать схему инвертирующего усилителя низкой частоты с коэффициентом усиления  $K_u$  = 20 и минимальным входным напряжением  $U_{Bx,min}$  = 10 мВ.

Параметры операционного усилителя КР140УД11 (аналог LM318N8):

– номинальное напряжение питания  $U_{\text{HUT HOM}} = \pm 15 \text{ B}$ ;

- коэффициент усиления  $K_u$  OV = 30000;

- максимально допустимое выходное напряжение  $U_{\text{BUX } max} = 12 B$ ;

- разность входных токов  $\Delta I_{\textsc{bx}} = 0.2$  мкА;

- входное сопротивление  $R_{\text{ex}} = 0.4 \text{ MOM}$ ;

- минимальное сопротивление нагрузки  $R_{\text{H}} m n = 2 \text{ k} 0$ м.

Разработанная схема инвертирующего усилителя низкой частоты приведена на рис. 7.2 (цепи балансировки нуля - NC и частотной коррекции - FC не используются).

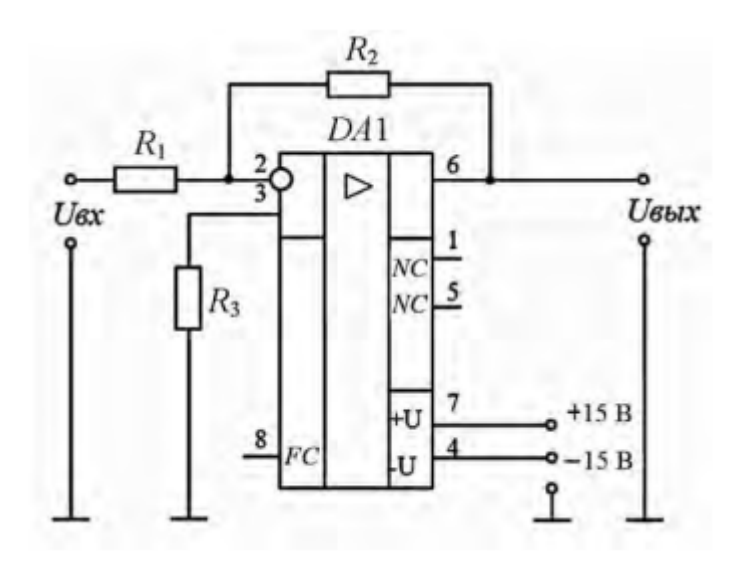

Рис. 7.2 Схема инвертирующего усилителя низкой частоты

#### Решение

Для инвертирующего усилителя на операционном усилителе входное сопротивление  $R_{\text{bx}} = R_1$ . Чтобы не загружать источники сигнала, величину  $R_1$ желательно иметь большой. Но падение напряжения на  $R_1$  от разностного тока  $\Delta I_{\rm{px}}$  воспринимается усилителем как сигнал. Чтобы отстроить эту помеху от полезного сигнала, надо иметь  $\Delta I_{\text{B}x} \cdot R_1$  значительно меньше, чем  $U_{\text{B}x \text{ min}}$ .

$$
\frac{U_{\text{bx min}}}{\Delta I_{\text{bx}}} = \frac{10 \cdot 10^{-3}}{0.2 \cdot 10^{-6}} = 50 \text{ kOM} \gg R_1
$$

Принимаем из стандартного ряда Е24  $R_1 = 5.1$  кОм, тогда:

 $\Delta I_{\text{bx}} \cdot R_1 = 0.2 \cdot 10^{-6} \cdot 5.1 \cdot 10^3 = 1 \text{ mB} \ll U_{\text{bx}} m n = 10 \text{ mB}.$ Сопротивление обратной связи:

 $R_2 = K_u \cdot R_1 = 20 \cdot 5.1 \cdot 10^3 = 102 \text{ kOM}.$ 

Принимаем  $R_2 = 100$  кОм.

Для уравнивания входных токов ОУ по обоим входам в цепь неинвертирующего входа включают резистор  $R_3$ :

$$
R_3 = \frac{R_1 \cdot R_2}{R_1 + R_2} = \frac{5.1 \cdot 10^3 \cdot 100 \cdot 10^3}{5.1 \cdot 10^3 + 100 \cdot 10^3} = 4.85 \text{ kOm.}
$$

Принимаем  $R_3 = 4.7$  кОм.

Амплитуда выходного сигнала не может быть больше максимального выходного напряжения (для данного типа ОУ - 12 В). Поэтому действующее значение максимального входного синусоидального сигнала составит:

$$
U_{\text{bx} \, max} = \frac{U_{\text{b} \, max}}{\sqrt{2} \cdot K_u} = \frac{12}{\sqrt{2} \cdot 20} = 0.42 \, \text{B}.
$$

#### 7.2. Задачи для самостоятельного решения

Расчет инвертирующего усилителя низкой частоты на базе операционного усилителя. На основе заданного операционного усилителя разработать схему инвертирующего усилителя низкой частоты с коэффициентом усиления К, и минимальным входным напряжением  $U_{\text{bx}\,min}$ . Исходные данные приведены в табл. 7.1. Определить максимальное входное напряжение синусоидального сигнала U<sub>BX max</sub>, при котором не будет значительных искажений выходного сигнала

| Номер варианта | Тип операционного<br>усилителя | $K_u$ |
|----------------|--------------------------------|-------|
| 1              | КР140УД7                       | 10    |
| $\overline{2}$ | КР140УД11                      | 12    |
| 3              | КР140УД14                      | 14    |
| $\overline{4}$ | КР1408УД1                      | 16    |
| 5              | КР140УД18                      | 18    |
| 6              | К140УД10                       | 20    |
| 7              | КР140УД7                       | 22    |
| 8              | КР140УД11                      | 24    |
| 9              | КР140УД14                      | 26    |
| 10             | КР1408УД1                      | 28    |
| 11             | КР140УД18                      | 30    |
| 12             | К140УД10                       | 32    |

Таблина 7.1 – Исхолные ланные

Окончание табл. 7.1

| Номер варианта | Тип операционного<br>усилителя | $K_u$ |
|----------------|--------------------------------|-------|
| 13             | КР140УД7                       | 34    |
| 14             | КР140УД11                      | 36    |
| 15             | КР140УД14                      | 38    |
| 16             | КР1408УД1                      | 40    |
| 17             | КР140УД18                      | 42    |
| 18             | К140УД10                       | 44    |
| 19             | КР140УД7                       | 46    |
| 20             | КР140УД11                      | 48    |
| 21             | КР140УД14                      | 50    |
| 22             | КР1408УД1                      | 52    |
| 23             | КР140УД18                      | 54    |
| 24             | К140УД10                       | 56    |
| 25             | КР140УД7                       | 58    |

# Числовой ряд сопротивлений резисторов и конденсаторов

Числовой ряд Е24, применяемый для присвоения номинальных значений сопротивлений резисторов:

 $(1,0; 1,1; 1,2; 1,3; 1,5; 1,6; 1,8; 2,0; 2,2; 2,4; 2,7; 3,0; 3,3; 3,6; 3,9; 4,3;$ 4,7; 5,1; 5,6; 6,2; 6,8; 7,5; 8,2; 9,1)  $\cdot$  10<sup>n</sup>, rge  $n = -2$ ; -1; 0; 1; 2;  $n$  r.g.

# **8. ИМПУЛЬСНЫЕ УСТРОЙСТВА**

Импульсная и цифровая техника использует импульсный режим работы, при котором кратковременное воздействие сигнала чередуется с паузой.

На базе импульсной техники выполняются системы управления и регулирования, устройства измерения, на ней основана цифровая вычислительная техника.

В состав многих импульсных устройств входят электронные ключи, основу которых составляет активный элемент (полупроводниковый диод, транзистор, тиристор), работающий в режиме ключа. Ключевой режим характеризуется двумя состояниями ключа: «Включено», «Выключено».

В реальных ключах токи и уровни  $U_{\text{b}xx}$ , зависят от типа и параметров активных элементов. Ключи могут собираться на диодах и на транзисторах.

Ключевая схема на биполярном транзисторе показана на рис. 8.1.

Транзистор выполняет функцию ключа в последовательной цепи с резистором  $R_k$  и источником питания  $E_k$ . Входная (управляющая) цепь отделена от выходной (управляемой) цепи. Состояние ключа, т. е. открыт он или закрыт, определяется по выходной характеристике транзистора (рис. 8.2).

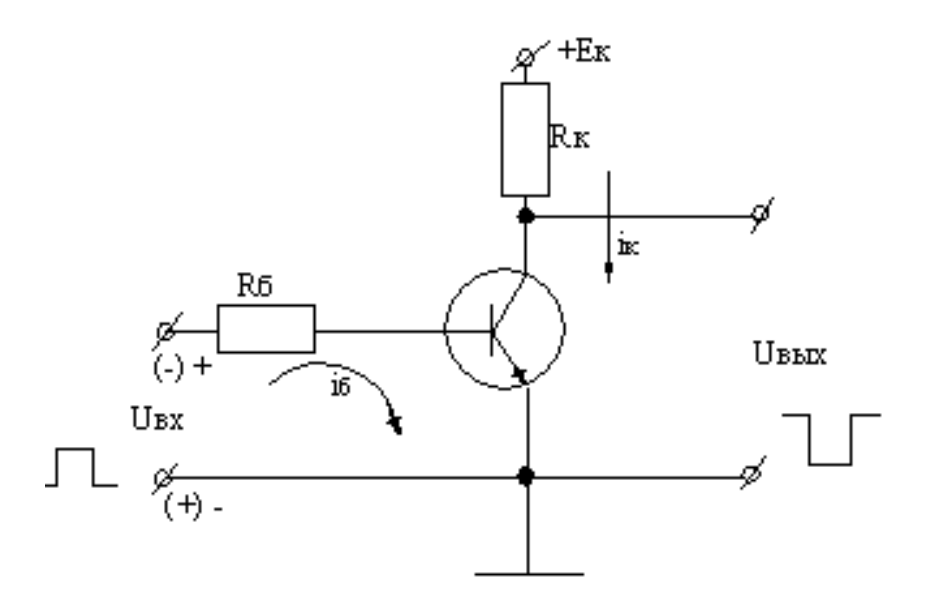

Рис. 8.1. Ключевая схема на биполярном транзисторе

Первое состояние определяет точка А1 на линии нагрузки, которая строится так же, как и для усилительного каскада. Это состояние называют режимом отсечки, который осуществляется подачей на его вход напряжения отрицательной полярности, т.е. при отрицательных потенциалах базы. При токе  $I_6 = 0$ , транзистор закрыт, коллекторный ток  $I_{\kappa 1}$  равен начальному коллекторному току, а напряжение  $U_{\kappa} = U_{\kappa 1} \approx E_{\kappa}$ .

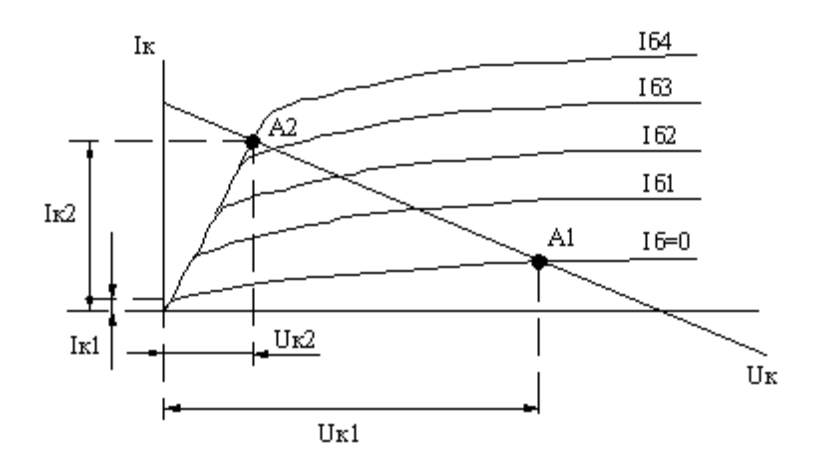

Рис. 8.2. Выходная характеристика транзистора

Второе состояние определяет точка А2 и называется режимом насыщения. Он реализуется при положительных потенциалах базы. При этом ток базы определяется сопротивлением резистора  $R_6$  и ток  $I_2 = U_{\text{bx}}/R_6$ , т. сопротивление открытого эмиттерного перехода мало, потому что транзистор открыт. Коллекторный переход также открыт, ток  $I_{K2} \approx E_K/R_K$ ,  $U_{K2} \approx 0$ . Т. е. повышению  $U_{\text{rx}}$  (потенциала базы) соответствует понижение  $U_{\text{r}}$  (потенциала коллектора), и наоборот. Такой ключ называют инвертирующим. Электронные ключи используют в устройствах формирования импульсов.

Линейные цепи служат для формирования коротких импульсов. К ним дифференцирующие цепи интегрирующие относятся  $\overline{M}$ непи. Дифференцирующие цепи - это линейные четырехполюсники, у которых напряжение  $U_{\text{BUX}}$  пропорционально производной напряжения  $U_{\text{RX}}$  по времени:

$$
U_{\rm b bIX} = k \frac{dU_{\rm bx}}{dt}
$$

где k - коэффициент пропорциональности.

На входе воздействует прямоугольный импульс напряжения (рис. 8.3). Конденсатор сначала заряжается, затем какое-то время находится в покое, затем разряжается, на выходе образуются короткие импульсы.

Интегрирующие цепи - это цепи, у которых  $U_{\text{BhX}}$  пропорционально интегралу по времени от  $U_{\text{rx}}$ . При этом в схеме (рис. 8.3) С и R меняются местами.

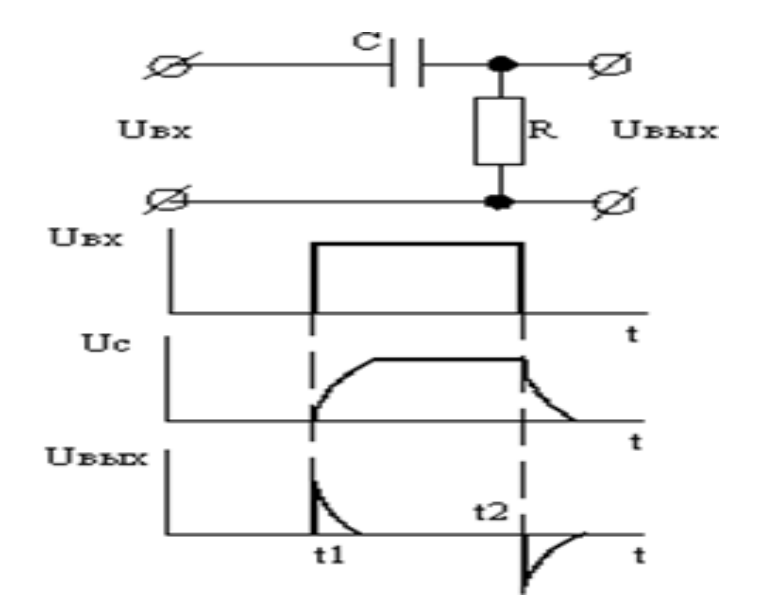

Рис. 8.3. Дифференцирующая цепь и временные диаграммы ее работы

#### **8.1. Типовые задачи с решениями**

#### *Пример 8.1*

Транзисторный ключ (рис. 8.4) собран на транзисторе КТ847А,  $U_n = 5 B$ ;  $R_{\kappa} = 1$  Ом;  $R_6 = 20$  Ом;  $R = 5$  Ом;  $E_6 = -1$  В. Определить значения  $U_{\text{ex}}$ , при которых транзистор работает в режимах отсечки, насыщения и в активном режиме. Характеристики транзистора приведены на рис. 8.5.

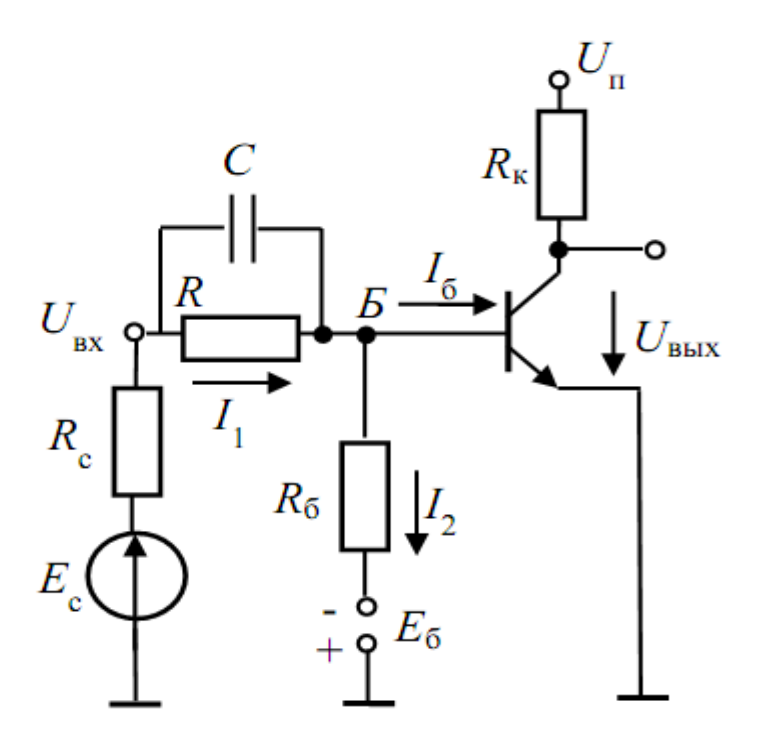

Рис. 8.4. Схема включения транзисторного ключа

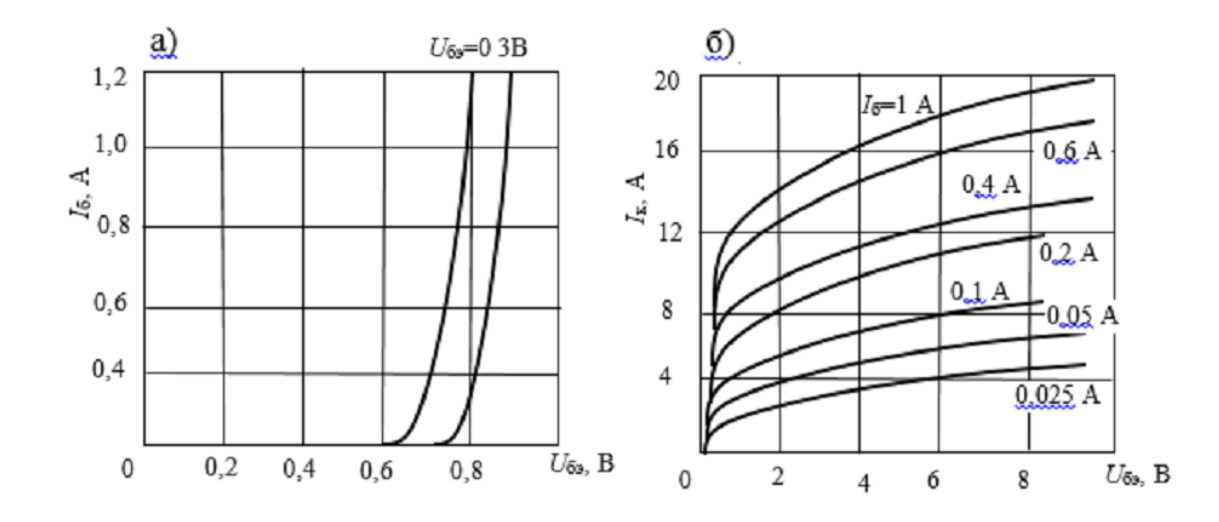

Рис. 8.5. Характеристики транзистора КТ847А: а) входные характеристики; б) выходные характеристики

#### Решение

Режим отсечки реализуется, если напряжение на базе транзистора  $U_6$ меньше порогового значения  $U_{E3 \text{ non}}$ . Согласно входным характеристикам транзистора  $U_{53 \text{ non}} = 0.68 \text{ B}$ . Тогда ток  $I_2$  равен:

$$
I_2 = \frac{(U_{\text{B3 nop}} + |E_6|)}{R_6} = \frac{0.68 + 1}{20} = 0.084 \text{ A}.
$$

Базовый ток транзистора в режиме отсечки равен нулю, поэтому  $I_1 = I_2 = 0.084$  А. Соответствующее входное напряжение равно:

 $U_6 = U_{63 \text{ non}} + I_1 \cdot R = 0.68 + 0.084 \cdot 5 = 1.1 \text{ B}.$ 

Следовательно, транзистор находится в отсечке, если  $U_{\text{ex}} < 1.1$  В.

Определим граничное входное напряжение для режима насыщения. Для этого нужно знать  $U_{\rm K3\, \rm Hac}$ ,  $I_{\rm 6\, \rm Hac\, \rm m}$  и  $U_{\rm K3\, \rm Hac}$ . Величину  $U_{\rm K3\, \rm Hac}$  можно приближенно определить по выходным характеристикам транзистора (рис. 8.5). Оно примерно равно 0,2 В. Теперь можно определить ток  $I_{\kappa \text{ Hac}}$ :

$$
I_{\text{K HAC}} = \frac{U_{\text{n}} - U_{\text{K3 HAC}}}{R_{\text{K}}} = \frac{(5 - 0.2) \text{ B}}{1 \text{ Om}} = 4.8 \text{ A}.
$$

Ток  $I_{6\,\text{\tiny Hac\,rn}}$  можно найти, воспользовавшись выходными характеристиками транзистора. Из рисунка 8.5 следует, что  $I_{6 \text{ Hac } r} = 0.3 \text{ A}$ . По входной характеристике (рис. 8.5) определяем значение напряжение  $U_{\text{F3 Hac}}$ , соответствующее току 0,3 А:

$$
U_{\text{B}3\,\text{Hac}} = 0.8\,\text{B}.
$$

Если транзистор находится в насыщении, то напряжение  $U_{\text{E3 Hac}}$  остается постоянным даже при токах  $I_6$ , больших  $I_6$  нас гр. Ток  $I_2$  равен:

$$
I_2 = \frac{(U_{\text{B}} + |E_6|)}{R_6} = \frac{0.78 + 1}{1} = 0.09 \text{ A}.
$$

Входное напряжение, отвечающее границе между активным режимом и режимом насыщения:

 $U_{B X \Gamma D} = U_{B \r{3} \text{ Hac}} + (I_2 + I_{6 \text{ Hac CD}}) \cdot R = 0.8 + (0.09 + 0.3) \cdot 5 = 2.75 \text{ B}.$ 

При всех напряжениях, больших  $U_{\text{BXPP}}$ , транзистор находится в насышении.

#### Пример 8.2

Построить схему генератора сигналов треугольной формы (рис. 8.6) так, чтобы выходной сигнал представлял собой напряжение 10 В от пика до пика, с частотой 2 кГц и симметричное относительно нуля.

#### Решение

Если вспомнить, что конденсатор С заряжается постоянным током величиной  $\frac{U_{cr}}{R_1}$ , то выбирая  $C = 0.01$  мкФ из равенства  $C = \frac{I \cdot t}{U}$ , где  $t = \frac{\tau}{2}$ ,  $U = U_{\text{b hX}}$  от пика до пика, можно вычислить:

$$
I = \frac{CU}{t} = \frac{0.01 \text{ mK}\Phi \cdot 10 \text{ B}}{0.25 \text{ m}} = 0.4 \text{ mA}.
$$

При  $U_{cr} = 10 B$  получим:

$$
R_1 = \frac{10 \text{ B}}{0.4 \text{ mA}} = 25 \text{ k}0\text{M}.
$$

Так как выходное напряжение должно быть симметрично относительно нуля, то для резисторов сдвига и симметрии выходного сигнала положим  $R_{\text{cum}} = R_{\text{c}_\text{AB}} = 100 \text{ k}$ Ом. Инвертирующий вход усилителя DA1 должен быть заземлен через резистор 10 кОм, так как желательно не иметь сдвига выходного сигнала.

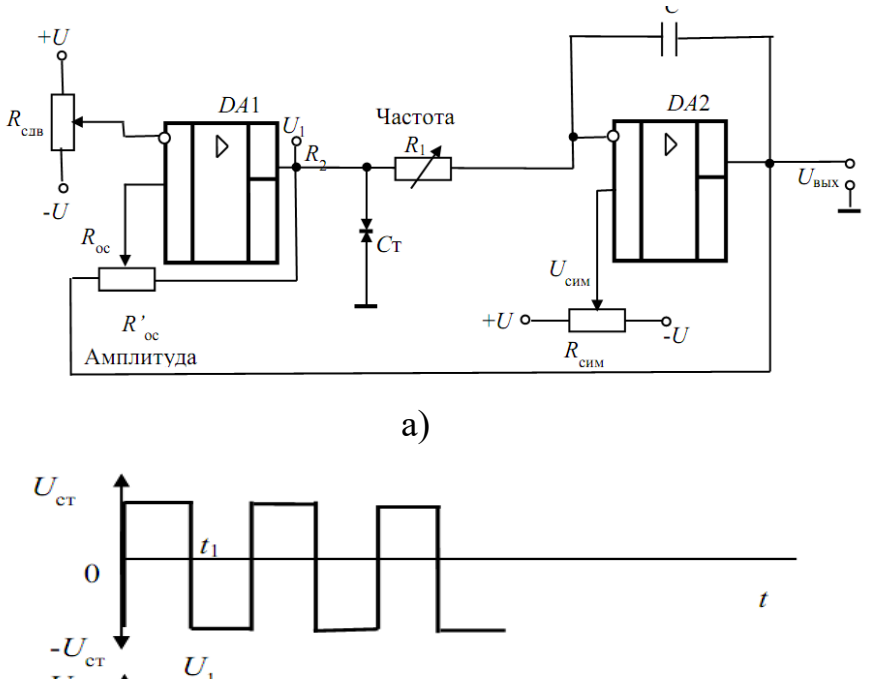

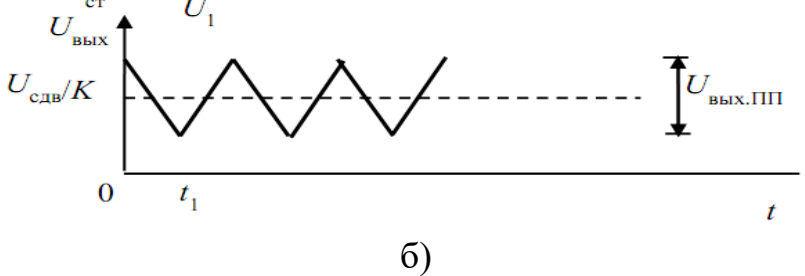

Рис. 8.6. Генератор сигналов треугольной формы: а) схема генератора; б) временные диаграммы

Выходное напряжение усилителя DA1 должно изменять свою полярность, когда выходное напряжение усилителя DA2 достигает 5 В.

 $U_{\text{BUX }DA1}$  = +10 B  $\mathbf{M}$  $U_{\text{Bbix}\,DA2} = -10 \text{ B}$  напряжение При Ha He инвертирующем входе усилителя DA1 должно быть равно нулю. Таким образом,  $U_{Roc} = 5 B,$ точке напряжение  $U_{R\prime\rm oc} = 10 \text{ B}.$ DA1  $\bf{B}$  $\mathbf{a}$ Положим  $I_{Roc} = I_{Rroc} = 0.1$  мА, тогда:

$$
R_{\rm oc} = \frac{5 \text{ B}}{0.1 \text{ mA}} = 50 \text{ kOM}, R'_{\rm oc} = \frac{10 \text{ B}}{0.1 \text{ MA}} = 10 \text{ kOM}.
$$

Если  $I_{cr} = 4$  мА и  $U_{BDX\, \text{макс }DA1} = 14$  В, то  $R_2$  должно быть равно:

$$
R_2 = \frac{U_{\text{BLX MAKC}} - U_{\text{CT}}}{I_{\text{CT}} + I_{R_1} + I_{Roc}} = \frac{14 \text{ B} - 10 \text{ B}}{4 \text{ mA} + 0.4 \text{ MA} + 0.1 \text{ MA}} = 888 \text{ OM}.
$$

#### **8.2. Задачи для самостоятельного решения**

- 1. В условиях примера 8.1 определить  $K_{\text{Hac}}$ , если  $U_{\text{Bx}} = 4$  В.
- 2. В условиях примера 8.1 определить напряжение  $U_{\text{B}x}$ , если  $K_{\text{H}ac} = 3$ .

3. Транзисторный ключ (рис. 8.4) собран на транзисторе 2E860A.  $U_{\text{n}} = 10 \text{ B}$ ;  $R_{\kappa} = 10$  Ом;  $R_{6} = 1$  кОм;  $R = 400$  Ом;  $R_{c} = 100$  Ом;  $E_{6} = -1.5$  В. Определить значение  $E_c$ , при которых транзистор работает в режимах отсечки, насыщения и в активном режиме. Характеристики транзистора приведены на рис. 8.7.

4. Определить  $K_{\text{Hac}}$  транзистора (рис. 8.4), если  $U_{\text{n}} = 6.2 \text{ B}; R_{\text{k}} = 1 \text{ k}$ Ом;  $R = 1$  кОм;  $R_6 = 3.4$  кОм;  $R_C = 100$  Ом;  $E_6 = -1$  B;  $h_{213} = 30$ ;  $E_C = 3.23$  B. Принять, что  $U_{\text{B3 Hac}} = 0.7 \text{ B}$ ;  $U_{\text{K3 Hac}} = 0.2 \text{ B}$ .

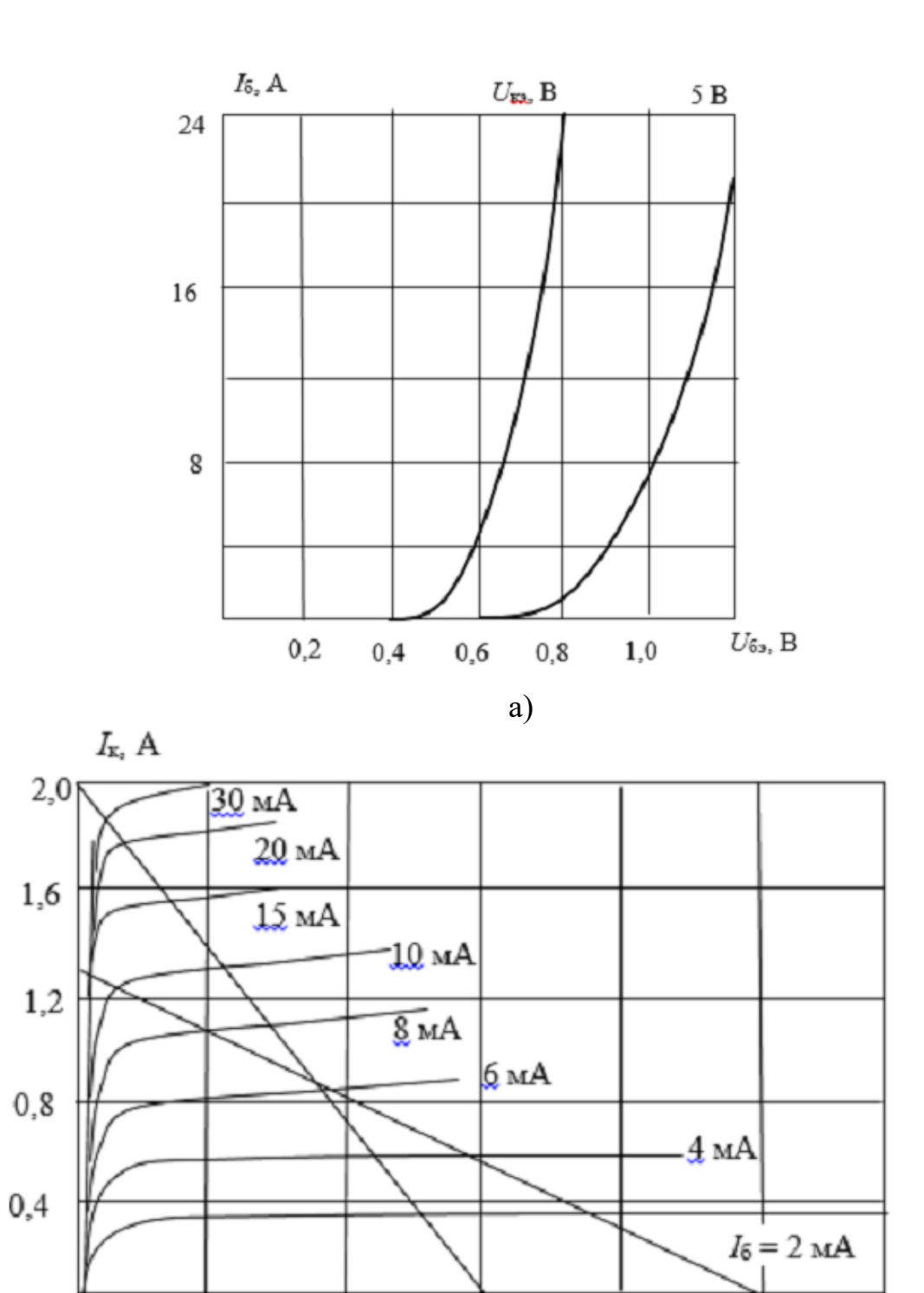

Рис. 8.7. Входные (а) и выходные (б) характеристики транзистора 2E860A

 $\overline{6}$ 

 $16$ 

 $U_{\mathbf{53}}$  B

 $20\,$ 

 $12$ 

8

 $\overline{4}$ 

# **БИБЛИОГРАФИЧЕСКИЙ СПИСОК**

1. ГОСТ 2552982. Диоды полупроводниковые. Термины, определения и буквенные обозначения параметров [Текст]. – Введ. 1984–01–01.

2. ГОСТ 2033284. Тиристоры. Термины, определения и буквенные обозначения параметров [Текст]. – Введ. 1985–07–01.

3. ГОСТ 2000374. Транзисторы биполярные. Термины, определения и буквенные обозначения параметров [Текст]. – Введ. 1988–01–01.

4. ГОСТ 1909573. Транзисторы полевые. Термины, определения и буквенные обозначения параметров [Текст]. – Введ. 1975–01–01.

5. ГОСТ 1948089. Микросхемы интегральные. Термины, определения и буквенные обозначения электрических параметров [Текст]. – Введ. 1991–01–01.

6. Марченко, А. Л. Основы электроники [Текст]: учебное пособие для вузов / А. Л. Марченко. – М.: ДМК Пресс, 2009. – 296 с.

7. Марченко, А. Л. Основы электроники [Текст]: учебное пособие для вузов / А. Л. Марченко. [Электронный ресурс]. – URL: http://e.lanbook.com/books/ element.

8. Прянишников, В. А. Электроника [Текст]: полный курс лекций / В. А. Прянишников. – 4-е изд. – СПб.: КОРОНА принт, 2004. – 416 с.

9. Рекус, Г. Г. Основы электротехники и промышленной электроники в примерах и задачах с решениями [Текст]: учебное пособие для вузов / Г. Г. Рекус. – М.: Высшая школа, 2008. – 434 с.

10. Головатенко-Абрамова, М. П. Задачи по электронике [Текст]/ М. П. Головатенко-Абрамова, А. М. Лапидес. – М.: Энергоатогмиздат, 1992. – 112 с.

11. Долженко, О. В.. Сборник задач, вопросов и упражнений по радиоэлектронике [Текст] / О. В. Долженко, Г. В. Королев. – М.: Высш. шк., 1986.  $-103$  c.

12. Изъюрова, Г. И. Расчет электронных схем. Примеры и задачи [Текст]: учебное пособие для вузов по спец. электрон. техники / Г. И. Изъюрова, Г. В. Королев, В. А. Терехов и др. – М.: Высш. шк., 1987. – 335 с.

13. Электротехника и электроника [Текст]: сборник задач с контрольными тестами для студентов неэлектротехнических специальностей : в 6 ч. / сост.: Ю. В. Бладыко [и др.]. – Минск: БНТУ, 2008–2013. – Ч. 6 : Электроника. – 2013. – 88 с.

14. Жуков, С. П. Практикум по электротехнике и электронике [Текст]: учебное пособие [Текст] / С. П. Жуков, В. А. Кожухов, Л. Я. Власова, Н. В. Цугленок; Краснояр. гос. аграр. ун-т. – Красноярск, 2012. – 178 с.

15. Гречихин, В. В. Электроника и микропроцессорная техника [Текст]: учеб. метод. пособие к практическим занятиям / В. В. Гречихин; Южно-Российский государственный политехнический университет (НПИ) имени М. И. Платова – Новочеркасск: ЮРГПУ (НПИ), 2017. – 63 с.

Учебное издание

# **Кузнецов Валентин Юрьевич Зятиков Илья Дмитриевич Иваненко Владимир Павлович**

# **Электроника**

**Практикум**

Редактор и корректор А. А. Чернышева Техн. редактор Д. А. Романова Темплан 2021 г., поз. 5254

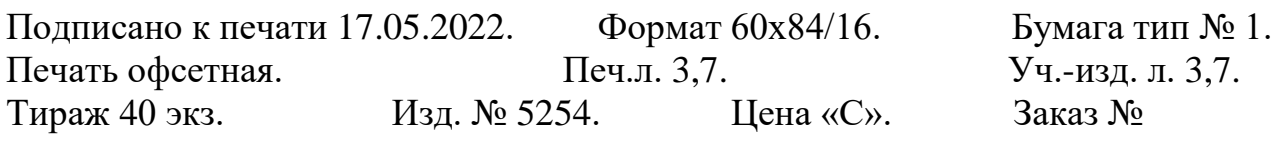

Ризограф Высшей школы технологии и энергетики СПбГУПТД, 198095, Санкт-Петербург, ул. Ивана Черных, 4.